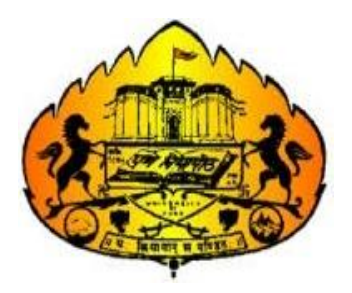

# Savitribai Phule Pune University *(Formerly University of Pune)*

### **Two Year Master's Degree Program in Information Technology**

**(Faculty of Science & Technology)**

Revised Syllabi for

# **M.Sc.(Information Technology) Sem-I**

(For Colleges Affiliated to Savitribai Phule Pune University)

**Choice Based Credit System(CBCS) Syllabus Under National Education Policy (NEP) To be implemented from Academic Year 2023-2024**

# **Savitribai Phule Pune University M.Sc.(Information Technology)**

(To be implemented from Academic year 2023-2024 as per NEP)

### **Preamble:**

The Master of Science in Information Technology, (M.Sc. IT), is designed to give deep and comprehensive knowledge in the field of Information Technology. The goal of this program is to promote students in understanding theoretical knowledge, practical skill, research work, recent developments and cutting-edge technologies to make a global impact through their careers in IT. It aims to make students global competent and be future ready. With strong importance on academic excellence and research oriented learning, the M.Sc. IT program seeks to foster a community of skilled I.T. professionals capable of addressing complex challenges across various industries.

M.Sc. (IT) is a Two Years Full Time Degree program divided into four semesters. The program will be as per National Education Policy comprising 88 credit points.

### **Eligibility:**

- a) Bachelor of Computer Science (B.C.S.) OR
- b) B.Sc.(Computer Science) OR
- c) B.C.A.(Science) OR
- d) B.Sc.(Information Technology) OR
- e) B.Sc.(Data Science) OR
- f) B.Sc.(Cyber and Digital Science) OR
- g) B.Sc. (Cyber Security) OR
- h) B.Sc. (Cloud Computing) OR
- i) Bachelor of Engineering(BE) in Computer Science/Information Technology/Electronics and Telecommunication/AI and Data Science/AI and Machine Learning/ equivalent OR
- j) B.Voc. in Software Development/ Information Technology
- k) B.Sc. with Computer Science as Principal Subject
- l) General B.Sc. with Computer Science as one of the subject at TYBSc level

### **Programme Outcomes:**

- PO1. To inculcate extensive knowledge of various areas like Emerging Technology, Advance Network and communication technologies, Modern operating System, Information Assurance and Security.
- PO2. To understand the concepts and applications in the field of Information Technology like Web designing and development, Mobile application development.
- PO3. To enable students to contribute in research work by applying innovative ideas to solve real world problems and to develop critical thinking power.
- PO4. To gain advanced and in-depth knowledge of Information Technology and its applications.
- PO5. To enable students, pursue a professional career in Information and Communication Technology in related industry, business and research.
- PO6. To enable students to excel in multidisciplinary sectors.
- PO7. The Program also includes On Job training, Internship, Research work, Research article and paper writing or a thesis that excels students with practical experience and to solve real world problems.
- PO8. To prepare students to meet the information and communication technology needs of private and government sectors.
- PO9. To contribute in the success of organizations through adopting a lifelong process of research, adaptation, and implementation of technology.
- PO10.To prepare students who will achieve peer-recognition; as an individual or in a team; through demonstration of good analytical, design and implementation skills.

# **M.Sc.(Information Technology) Structure as per NEP Guidelines**

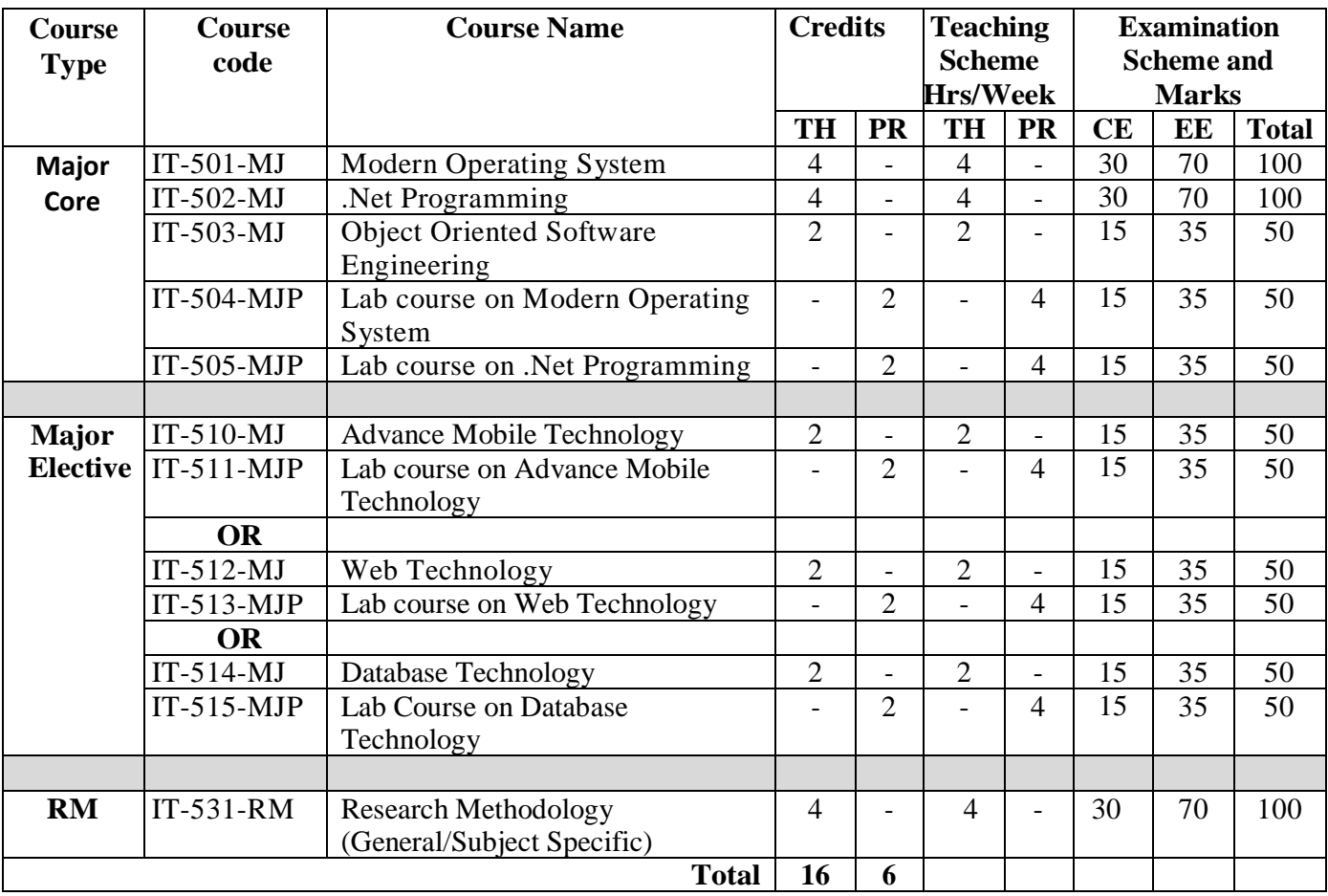

### **SEMESTER I**

### **SEMESTER II**

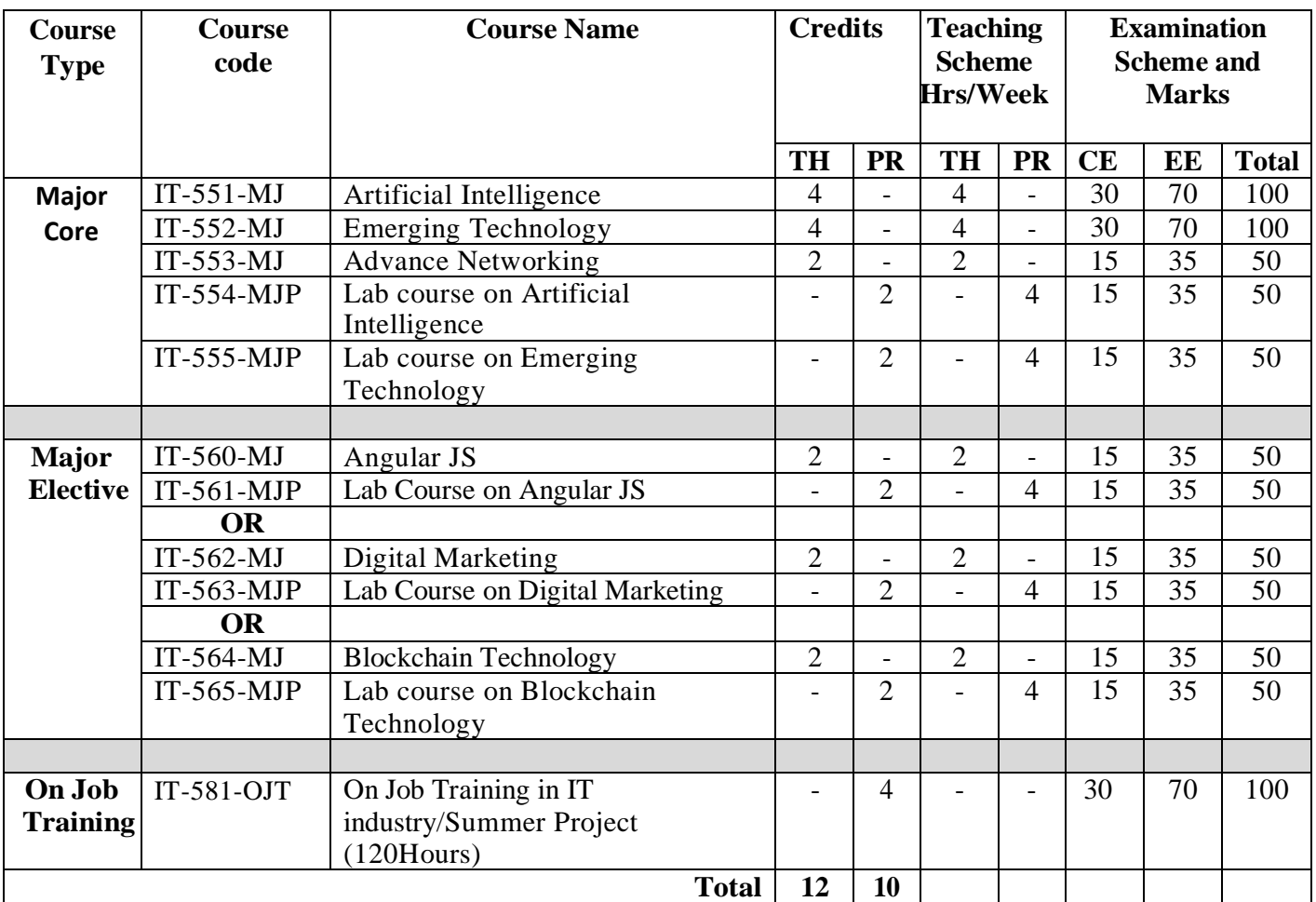

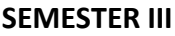

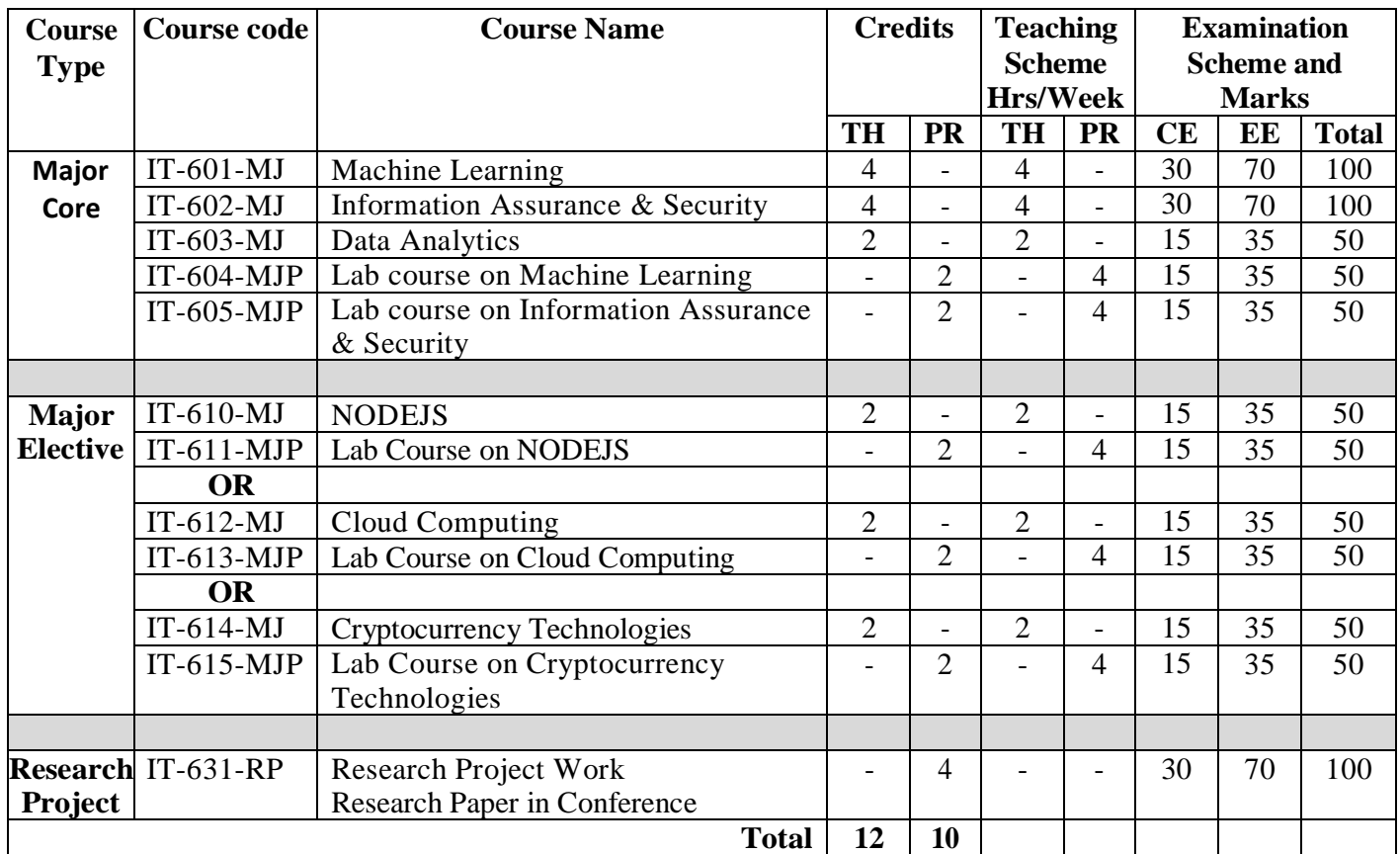

### **Guidelines for Research Work (IT-631-RP):**

- Students is expected to do the research work under the guidance of mentor assigned and to present by any one of the following:
	- 1. Presentation of the Research Paper in Conference.
	- 2. Publication in peer reviewed/UGC care Journal.
	- 3. Active participation and project Presentation in recognized research project competition.

### **SEMESTER IV**

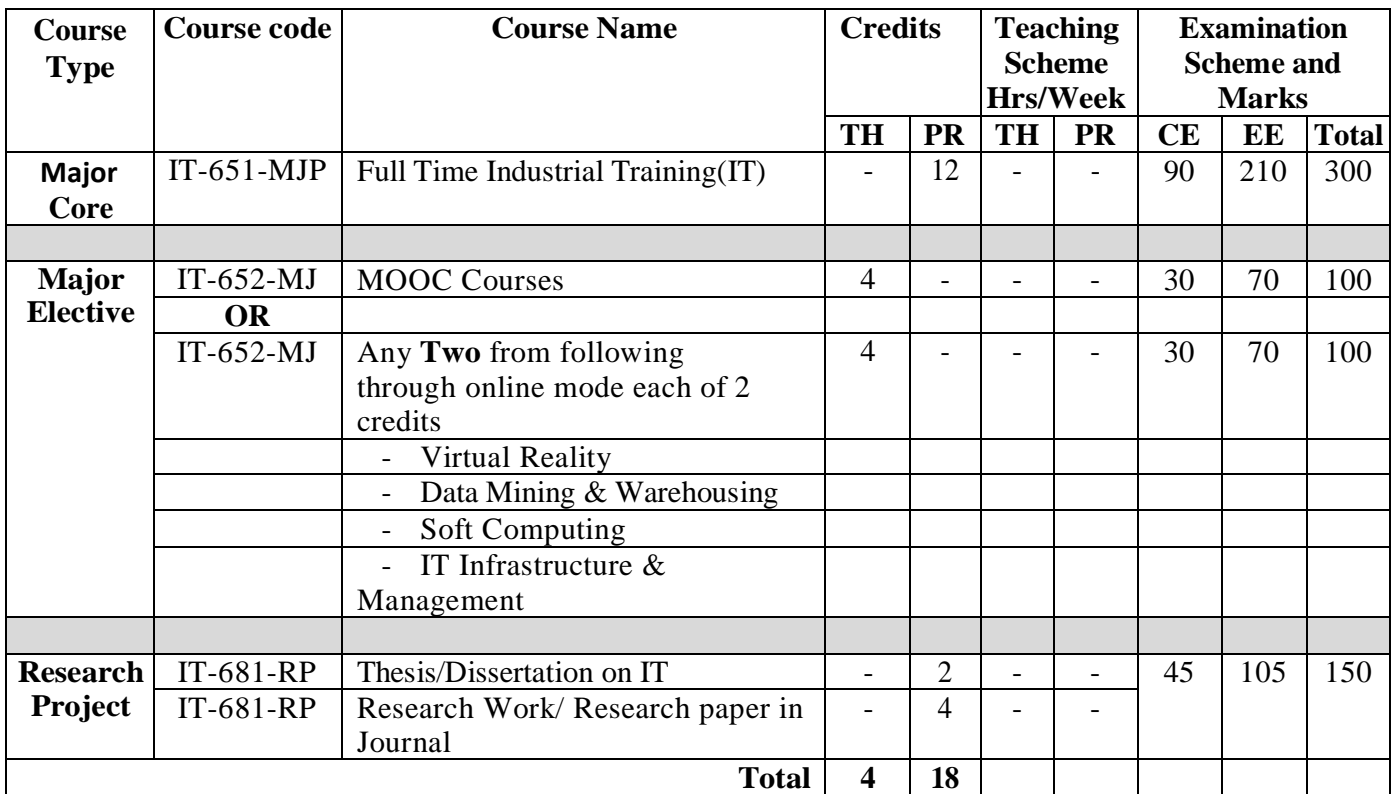

### **Abbreviations**

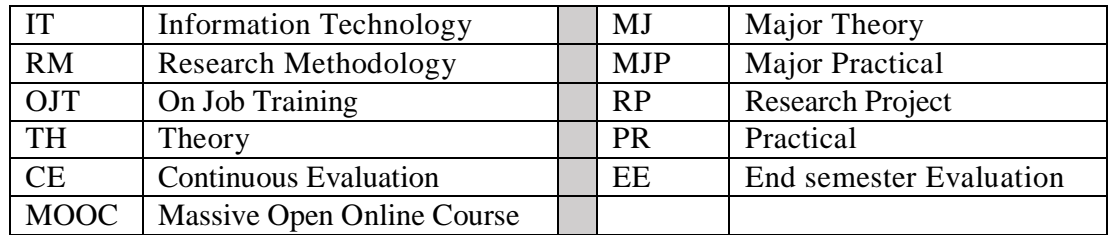

### **Guidelines for Full Time Industrial Training (IT-651-MJP):**

- Each student must complete the full time Industrial training in industry or institution during the semester for 360 hours.
- Students should submit a valid offer letter and synopsis within two weeks of starting the training
- College should assign a mentor to the group of 10 students.
- The mentor will monitor the progress of the students throughout the semester for continuous assessment.
- The students have to submit the monthly progress report time to time.
- There will be continuous assessment of the work done by the students during the period by the mentor assigned.
- The final presentation on the worked carried during the semester will be evaluated by the examination panel.

### **Guidelines for Research Work (IT-681-RP):**

- Thesis/Dissertation/Project Report on Full Time Industrial Training MIT-2201
	- o Students should prepare the thesis on the work carried during Industrial Training.
	- o The documentation in the thesis will be evaluated by the examination panel.
- Research Paper(4 Credits)
	- o Student should do the research work under the supervision of mentor assigned.
	- o The research work is to be published in Peer reviewed or UGC care Journal.

### **Research Project**

### **Research Project will consist of 2 parts:**

- I. The Research Proposal
- II. The actual dissertation or Research Project Report

### **I. The Research Proposal**

Students are required to submit their research ideas in the form of a research proposal to their supervisors / advisors / guides and get approval from the guide before the actual research work starts.

### **Format of Research Proposal (RP)**

- Project Title
- Introduction and Origin of the research problem
- Interdisciplinary relevance
- Review of Research and Development in the Subject
- National / International status
- Significance of the study Objective, methodology
- Approximate time by which each stage will be completed
- Expected results and the outcome of the research project
- Bibliography
- **SPPU M.Sc.(Information Technology) 2023-24 8**

Following can be used as a guide to evaluate a RP

- *Does the proposal address a well-formulated problem***?** Have research gaps been identified.
- *Is it a research problem*, or is it just a routine application of known techniques?
- *Do the proposers have a good idea on which to base their work?* The proposal must explain the idea in sufficient detail to convince the reader that the idea has some substance, and should explain why there is reason to believe that it is indeed a good idea.
- *Does the proposal explain clearly what work will be done?* Does it explain what results are expected and how they will be evaluated? How would it be possible to judge whether the work was successful?
- *Is there evidence that the proposers know about the work that others have done on the problem?* This evidence may take the form of Literature Review or a short review as well as representative references.

### **The proposal should answer three key questions:**

- 1. What are we going to learn as the result of the proposed project that we do not know now?
- 2. Why is it worth knowing?
- 3. How will we know that the conclusions are valid?

### **II. The Research Project**

Students should submit a proper research dissertation at the end of their research work for the required credits.

### **Format of Research Project:**

- Title of Research
- Certificate
- Index
- List of Figures
- List of Tables
- Publications
- Introduction Objectives of the Research
- Literature Review of previous research in the area and justification / Importance /Value of further research, Data, Scope and Limitations
- Actual Work Done with Experimental Setup, if any.
- Results and Discussion
- Future scope of research
- Bibliography in format –Author name, title, publication details, year

# **Sem-I**

### **Savitribai Phule Pune University M.Sc.(Information Technology) Sem - I**

### **Course code: IT-501-MJ Course Title: Modern Operating System**

### **No. of Credits: 04 Total Hours: 60**

- 1. Processes and Thread Scheduling by operating system.
- 2. Memory management by operating system.
- 3. Design issues related to file management and various related algorithms.
- 4. Synchronization in process and threads by operating system.
- 5. Deadlock handling by operating system.

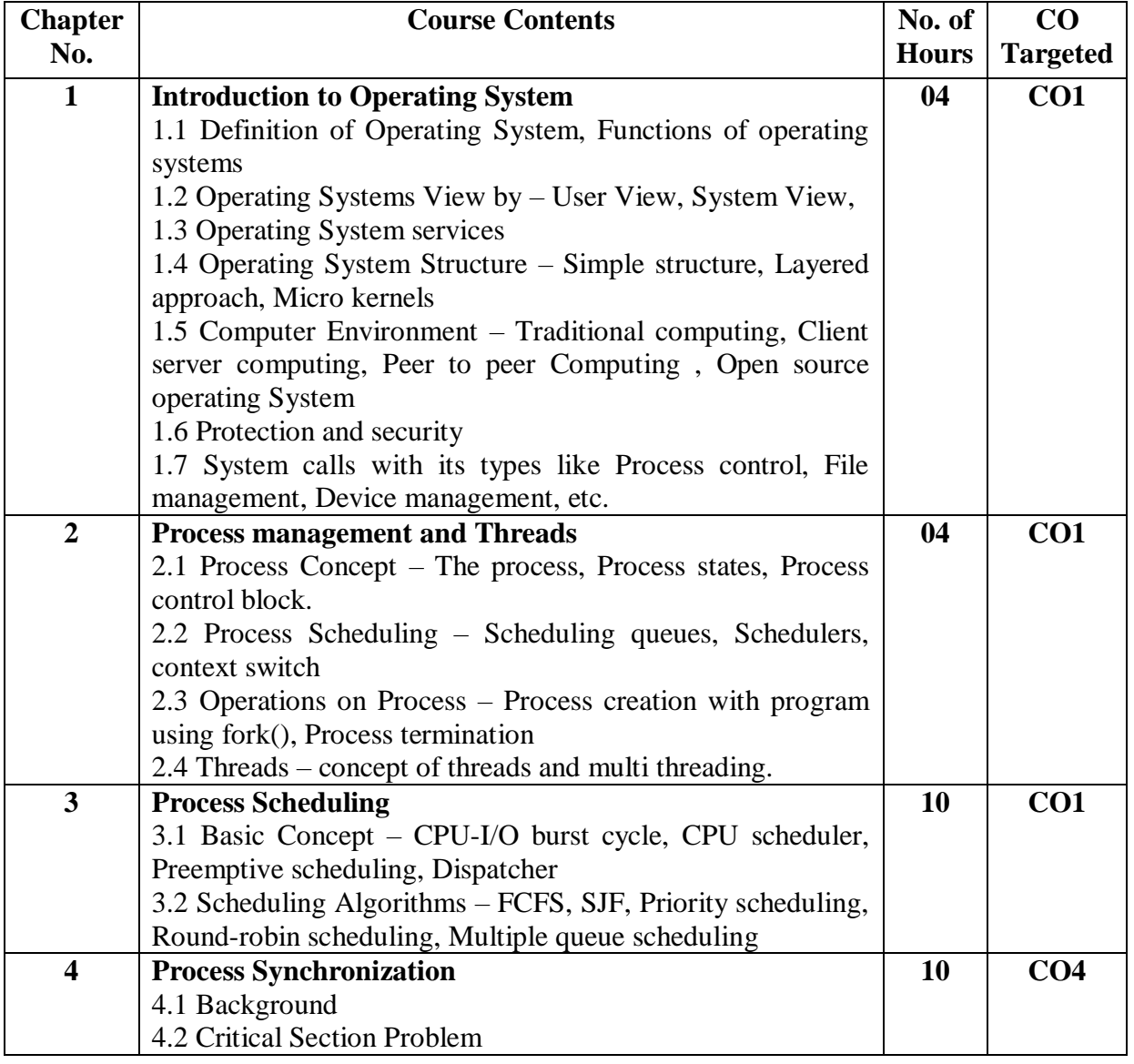

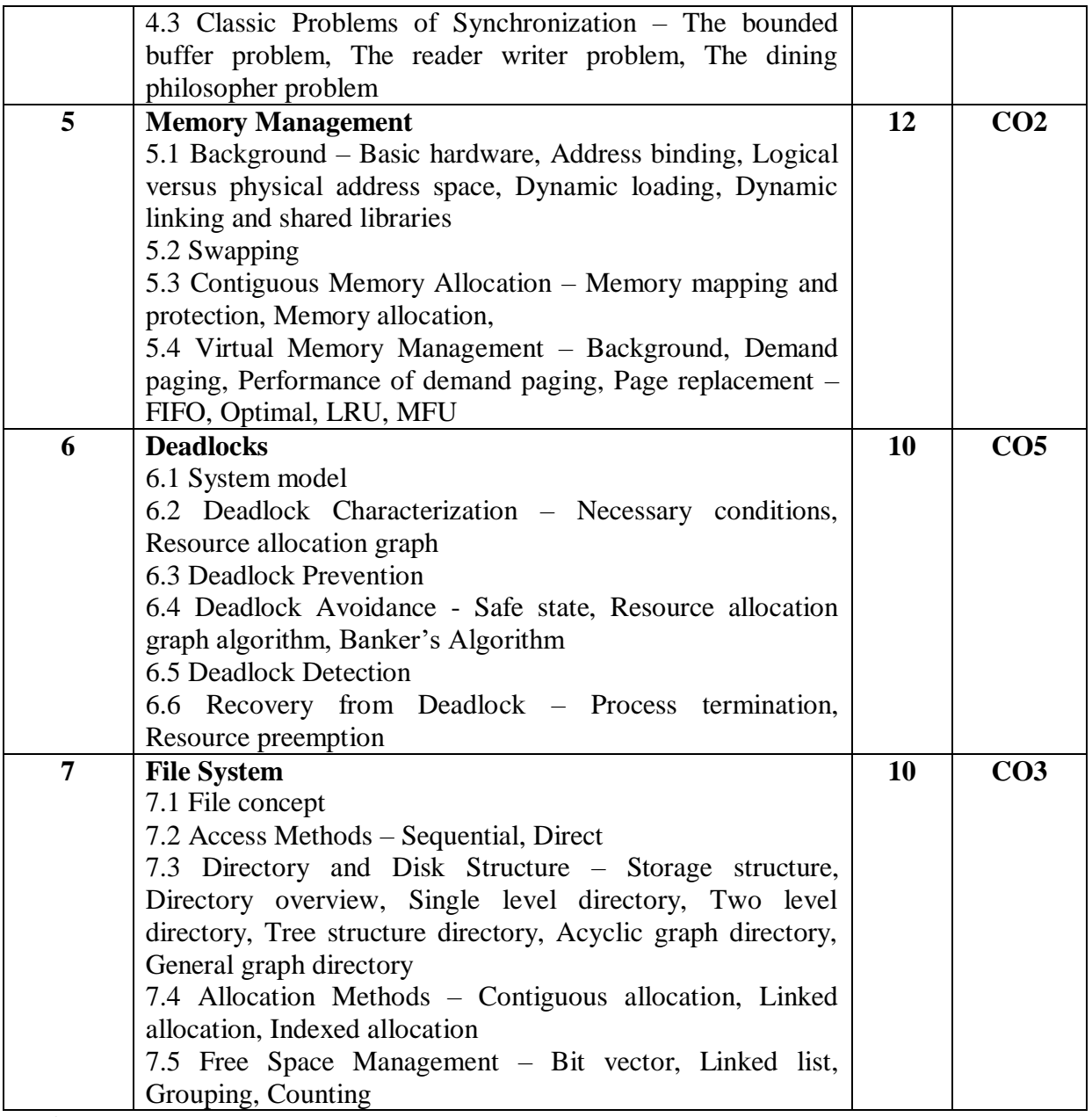

### **References Books:**

- 1. Operating System Concepts Siberchatz, Galvin, Gagne (8th Edition).
- 2. Operating Systems: Internals and Design Principles, William Stallings, Prentice Hall of India.
- 3. Advanced Concepts in Operating Systems, M Singhal and NG Shivaratri, Tata McGraw Hill Inc, 2001
- 4. The 'C' Odyssey, UNIX-the open boundless C, Meeta Gandhi,Tilak Shetty,Rajiv Shah, BPB publication
- 5. Operating Systems : Principles and Design Pabitra Pal Choudhary (PHI Learning Private Limited)

### **Savitribai Phule Pune University M.Sc.( Information Technology) Sem - I**

### **Course code: IT-502-MJ Course Title: .Net Programming**

### **No. of Credits: 04 Total Hours: 60**

- 1. Use the features of Dot Net Framework along with the features of C# and ASP.
- 2. Design, Develop and Deployment of window based .NET applications.
- 3. Design and Implement database connectivity using ADO.NET.
- 4. Build an ASP.Net web application using various controls of ASP.Net.
- 5. Design web application to perform basic operations (insert, delete, select and update)using ADO.Net.
- 6. Managing state using various techniques of ASP.Net.
- 7. Customize web pages using Master Page, Themes and Skins.
- 8. Creating and using Web services.

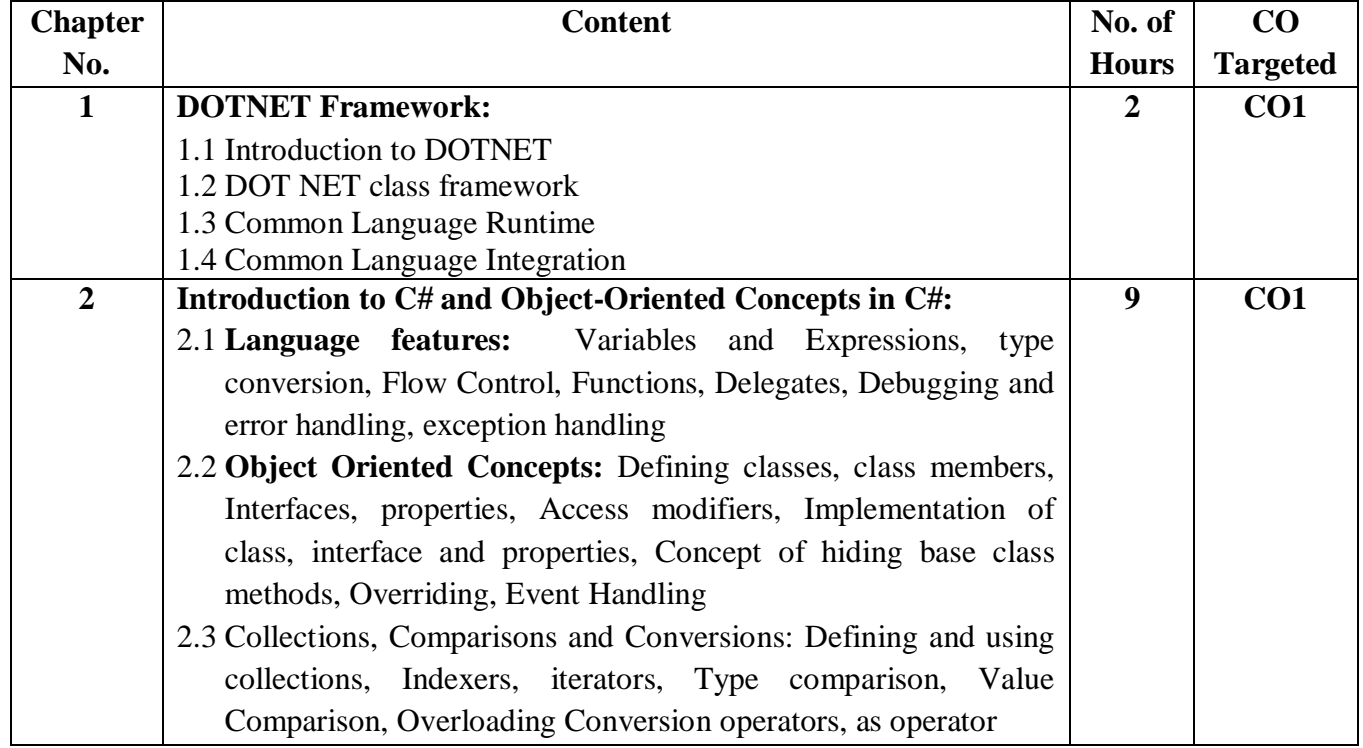

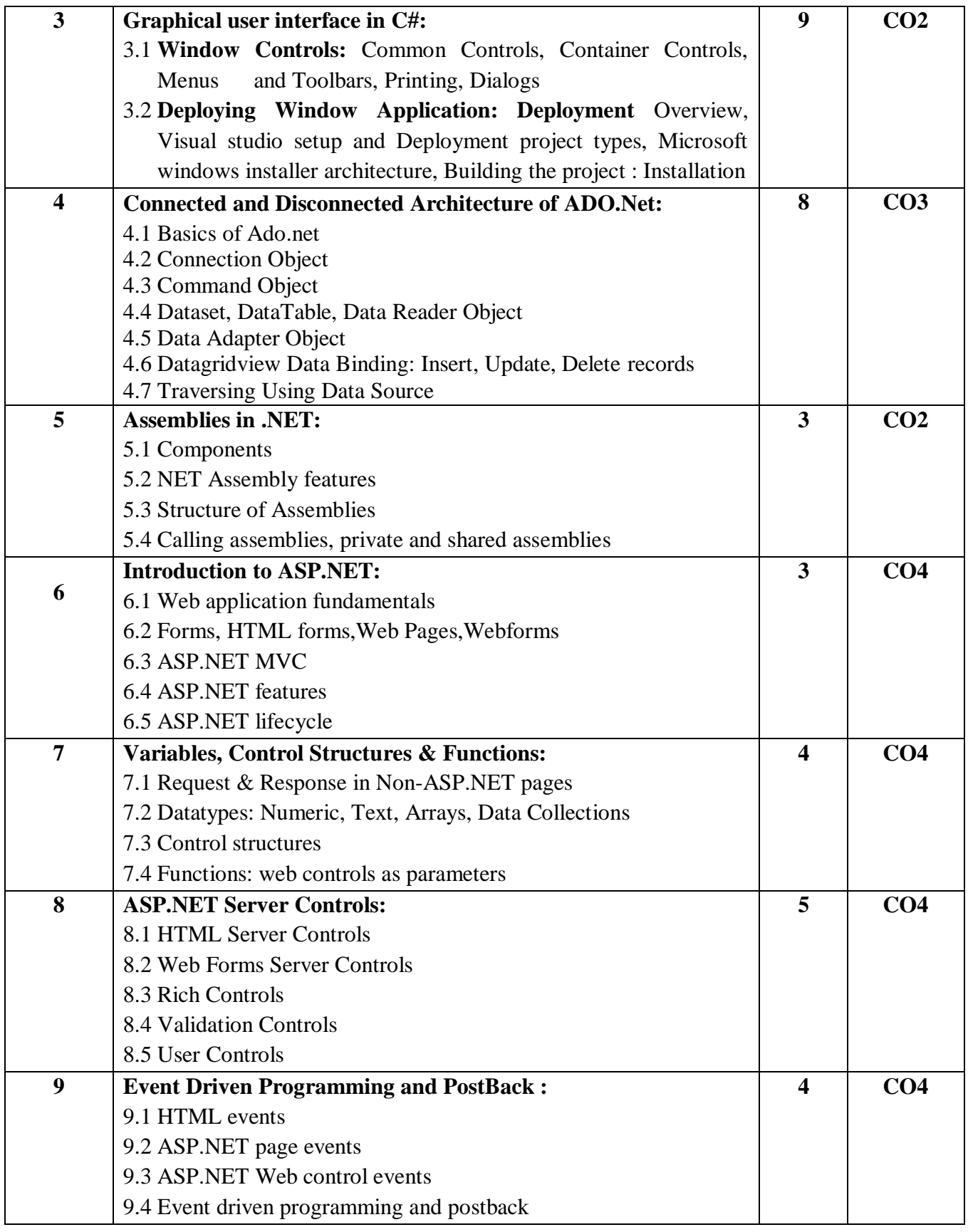

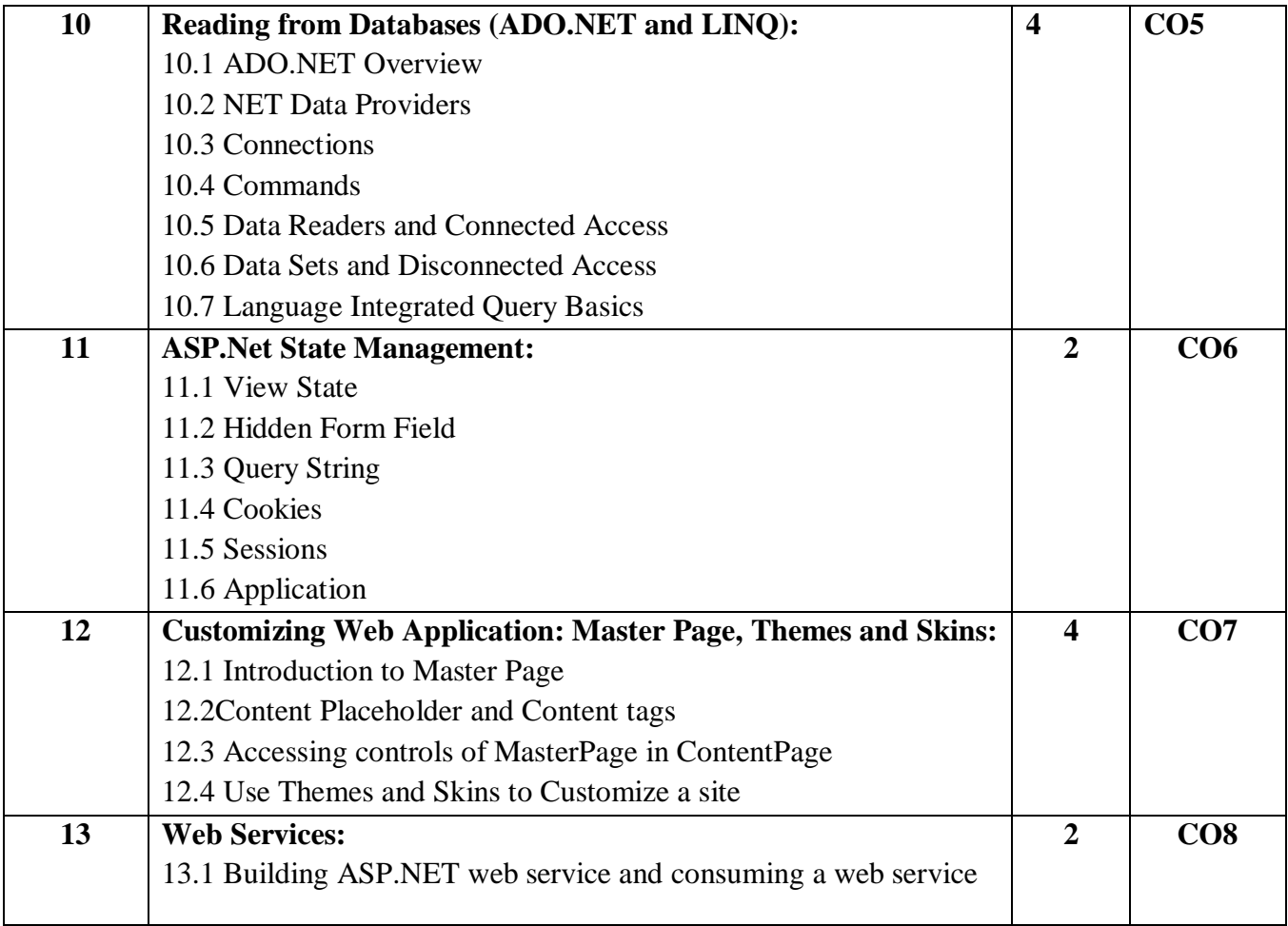

### **Reference Books:**

- 1. Beginning Visual C#, Wrox Publication
- 2. Professional Visual C#, Wrox Publication
- 3. Programming in C# ,E. Balagurusamy
- 4. ADO.NET Examples and Best Practices for C# Programmers, By Peter D, Blackburn, William
- 5. Beginning ASP.NET 3.5, Wrox Publication
- 6. Professional ASP.NET 4.5 in C# and VB, Wrox Publication,Jason N.Gaylord,Christian Wenz,Pranav Rastogi,Todd Miranda, Scott Hanselman, Scott Hunter
- 7. Matthew Macdonald and Robert Standefer, "ASP.NET Complete Reference", TataMcGrawHills.
- 8. Programming Microsoft®LINQ in Microsoft .NET Framework 4- Marco Russo and Paolo Pialorsi

### **Savitribai Phule Pune University M.Sc.(Information Technology) Sem- I**

# **Course code: IT-503-MJ Course Title: Object Oriented Software Engineering**

### **No. of Credits: 02 Total Hours: 30**

- 1. The object oriented modeling and development concepts.
- 2. Studying UML models.
- 3. Studying object oriented development process.

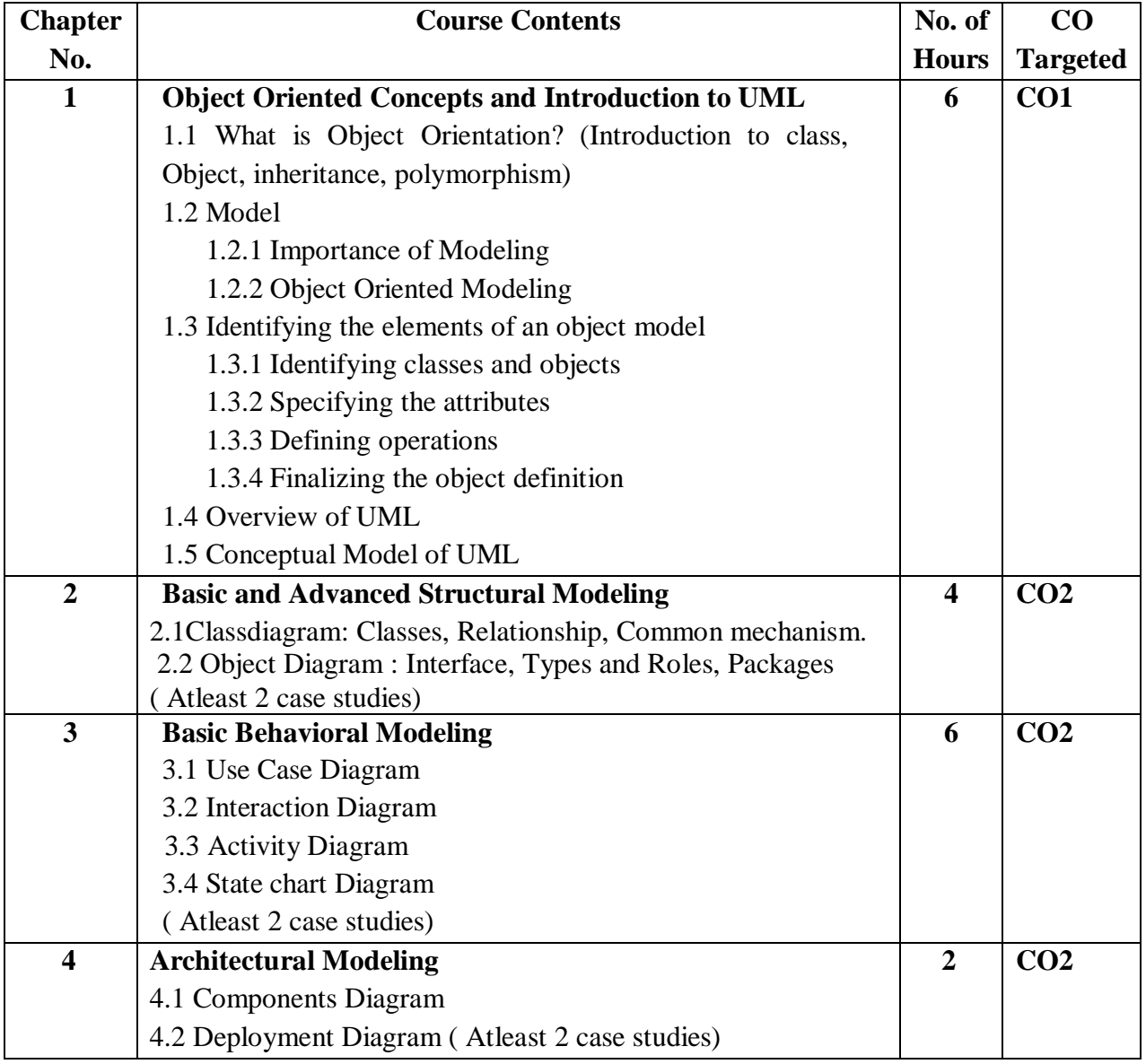

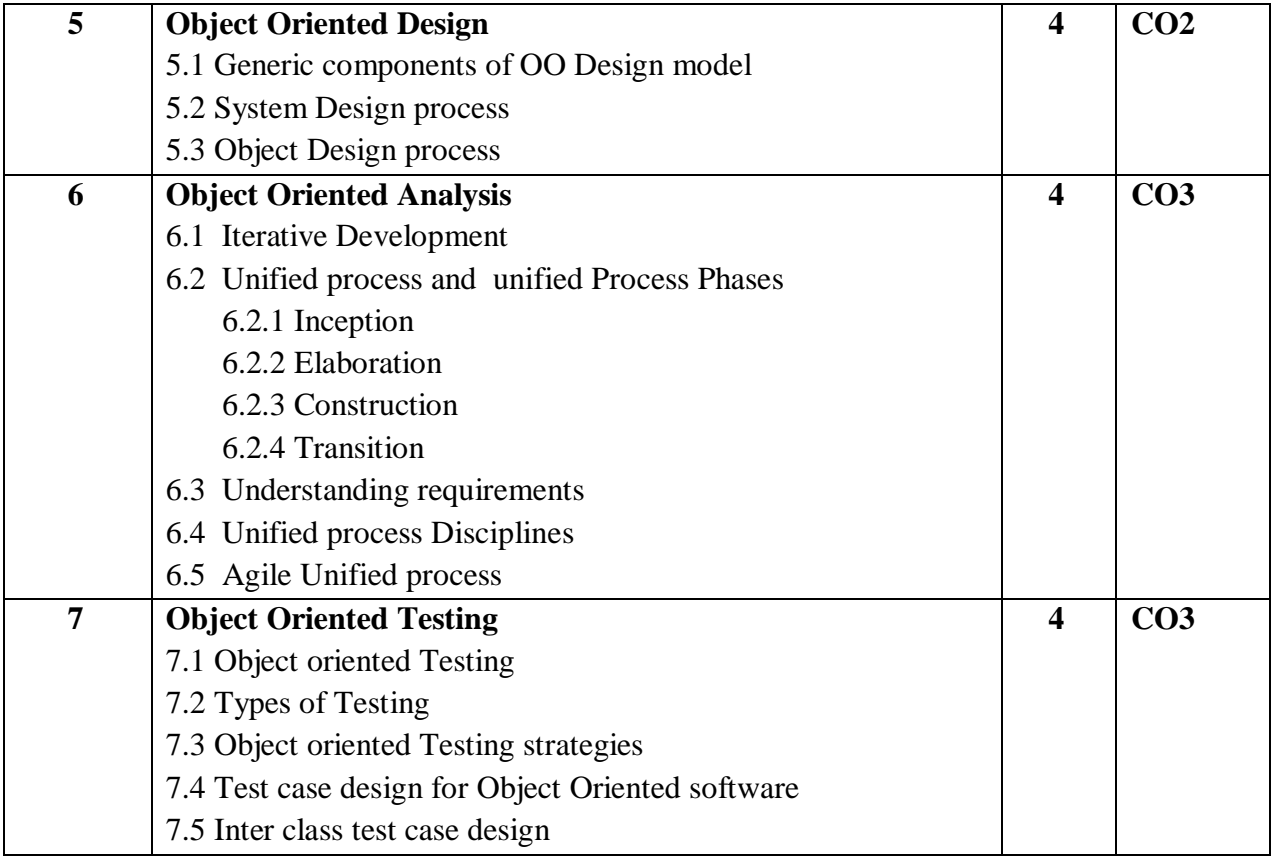

### **References Books:**

- 1. The Unified Modeling Language User Guide by Grady Booch, James Raumbaugh, Ivar Jacobson.
- 2. Object Oriented Software Engineering by Ivar Jacobson
- 3. Software Engineering by Pressman
- 4. Applying UML and Patterns by Craig Larman

### **Savitribai Phule Pune University M.Sc.(Information Technology) Sem - I**

# **Course code: IT-504-MJP Course Title: Lab course on Modern Operating System**

### **No. of Credits: 02 Total Hours: 30**

**Course Outcome:** On completion of the course, student will be able to understand,

- 1. Process synchronization.
- 2. Processes and Thread Scheduling by operating system.
- 3. Memory management by operating system using with the help of various schemes.

### **List of Assignments**:

- 1. Implement the C Program to create a child process using fork(), display parent and child process id. Child process will display the message "I am Child Process" and the parent process should display "I am Parent Process".
- 2. Write a program that demonstrates the use of nice() system call. After a child process is started using fork(), assign higher priority to the child using nice() system call.
- 3. Implement the C program to accept n integers to be sorted. Main function creates child process using fork system call. Parent process sorts the integers using bubble sort and waits for child process using wait system call. Child process sorts the integers using insertion sort.
- 4. Write a C program to illustrate the concept of orphan process. Parent process creates a child and terminates before child has finished its task. So child process becomes orphan process. (Use fork(), sleep(), getpid(), getppid())
- 5. Write a C program that behaves like a shell which displays the command prompt 'myshell\$'. It accepts the command, tokenize the command line and execute it by creating the child process. Also implement the additional command 'count' as

myshell\$ count c filename: It will display the number of characters in given file myshell\$ count w filename: It will display the number of words in given file myshell\$ count l filename: It will display the number of lines in given file

6. Write a C program that behaves like a shell which displays the command prompt 'myshell\$'. It accepts the command, tokenize the command line and execute it by creating the child process. Also implement the additional command 'list' as

myshell\$ list f dirname: It will display filenames in a- given directory.

myshell\$ list n dirname: It will count the number of entries in a given directory. myshell\$ list i dirname: It will display filenames and their inode number for the files in a given directory.

7. Write the program to simulate FCFS CPU-scheduling. The arrival time and first CPUburst for different n number of processes should be input to the algorithm. Assume that the fixed IO waiting time (2 units). The next CPU-burst should be generated randomly. The output should give Gantt chart, turnaround time and waiting time for each process. Also find the average waiting time and turnaround time.

- 8. Write the program to simulate Non-preemptive Shortest Job First (SJF) -scheduling. The arrival time and first CPU-burst for different n number of processes should be input to the algorithm. Assume the fixed IO waiting time (2 units). The next CPU-burst should be generated randomly. The output should give Gantt chart, turnaround time and waiting time for each process. Also find the average waiting time and turnaround time
- 9. Write the program to simulate Preemptive Shortest Job First (SJF) -scheduling. The arrival time and first CPU-burst for different n number of processes should be input to the algorithm. Assume the fixed IO waiting time (2 units). The next CPU-burst should be generated randomly. The output should give Gantt chart, turnaround time and waiting time for each process. Also find the average waiting time and turnaround time.
- 10. Write the program to simulate Non-preemptive Priority scheduling. The arrival time and first CPU-burst and priority for different n number of processes should be input to the algorithm. Assume the fixed IO waiting time (2 units). The next CPU-burst should be generated randomly. The output should give Gantt chart, turnaround time and waiting time for each process. Also find the average waiting time and turnaround time.
- 11. Write the simulation program to implement demand paging and show the page scheduling and total number of page faults for the following given page reference string. Give input n as the number of memory frames.

Reference String : 12,15,12,18,6,8,11,12,19,12,6,8,12,15,19,8

- 1) Implement FIFO 2) Implement LRU
- 12. Write the simulation program to implement demand paging and show the page scheduling and total number of page faults for the following given page reference string. Give input n as the number of memory frames.

Reference String : 12,15,12,18,6,8,11,12,19,12,6,8,12,15,19,8 1) Implement OPT 2) Implement MFU

### **Web references:**

- 1. [www.w3schools.com](http://www.w3schools.com/)
- 2. [www.tutorialspoint.com](http://www.tutorialspoint.com/)
- 3. [www.javatpoint.com](http://www.javatpoint.com/)
- 4. [www.geeksforgeeks.com](http://www.geeksforgeeks.com/)
- 5. [www.programiz.com](http://www.programiz.com/)
- 6. [www.theserverside.com](http://www.theserverside.com/)
- 7. [www.educba.com](http://www.educba.com/)
- 8. [www.sanfoundry.com](http://www.sanfoundry.com/)
- 9. [www.prepbytes.com](http://www.prepbytes.com/)
- 10. [www.codercampus.com](http://www.codercampus.com/)

### **Savitribai Phule Pune University M.Sc.( Information Technology) Sem - I Course code: IT-505-MJP Course Title: Lab Course on .Net Programming**

**No. of Credits: 02 Total Hours: 30**

**Course Outcome:** On completion of the course, student will be able to understand,

- 1. Design and Implement database connectivity using ADO.NET.
- 2. Design web application to perform basic operations (insert, delete, select and update)using ADO.Net.
- 3. Creating and using Web services.

### **Lab Assignments:**

### **Topic Name & Assignments**

### **C# Introduction**

- 1. Write a C# program to find whether a given number is even or odd.
- 2. Write a C# program to find the largest of three numbers.
- 3. Write a C# Sharp program to perform basic arithmetic operations.
- 4. Write a C# program to sort an array in descending order.
- 5. Write a C# program to find min number in an array. Accept 10 numbers from user
- 6. Write a C# program to perform addition of two 3\*3 matrix.

### **OOPs Concepts:**

- 7. Write a C# program which will explain multilevel inheritance.
- 8. Write a C# program which will explain function overloading and function overriding.
- 9. Write a C# the program will explain the use of Collection.
- 10. Write a C# application that will take an input from a user and throw an exception if the number is greater than 10000.
- 11. Write a C# application to handle divide by zero error.
- 12. Create a windows application to perform following basic arithmetic operations.

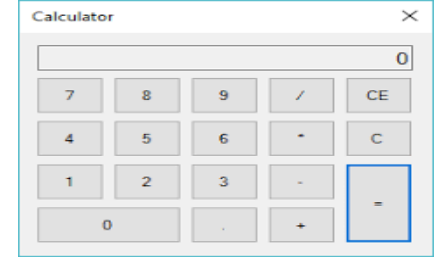

### **Database Connectivity using ADO.Net:**

13. Write a C# windows application to perform insert,select,delete and update operation.

Note: Consider the **student** table to perform above operations.Use both Connected and disconnected architecture.

### **Assembly:**

14. Write a C# application which will demonstrate the use of private,public and shared assembly.

### **ASP.Net:**

- 15. Write an ASP.Net application to explain use of various controls.
- 16. Write an ASP.Net application to explain use of all validation controls.

### **Event Driven Programming and PostBack :**

17. Write an ASP.Net application to make the use of events.

### **Reading from Databases (ADO.NET):**

18. Do assignment number 13 using connected and disconnected architecture of ASP.Net.

### **ASP.Net State Management:**

19. Write an ASP. Net application to explain the use of the state management concept.

### **Customizing Web Application: Master Page , Themes and Skins:**

- 20. Create an ASP.Net web application to explain the use of master page.
- 21. Create an ASP.Net web page and customize that webpage making the use of Themes and skins.

### **Web Services:**

**22.** Create an ASP.net application to explain the use of web services in ASP.Net

### **Savitribai Phule Pune University M.Sc. (Information Technology) Sem - I**

### **Course code: IT-510-MJ Course Title: Advanced Mobile Technologies**

### **No. of Credits: 02 Total Hours: 30**

- 1. Gain knowledge about different mobile platform and application development.
- 2. To know the programming using Android and Windows platform
- 3. To gain knowledge of installing Android Studio and Cross Platform Integrated Development Environment.
- 4. An ability to use the techniques, skills, and modern technology.
- 5. Understanding of the specific requirements, possibilities and challenges when developing for a mobile context.

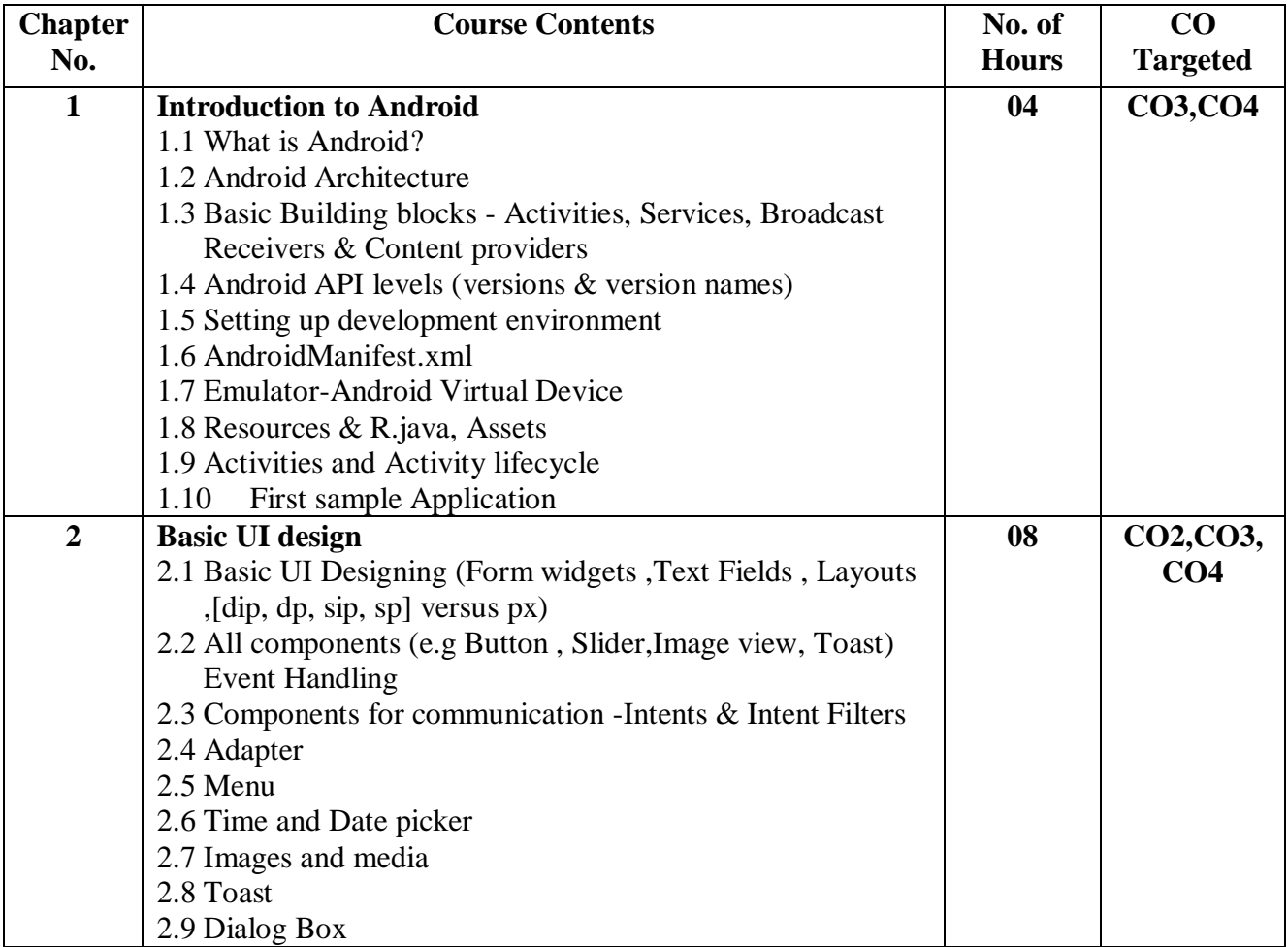

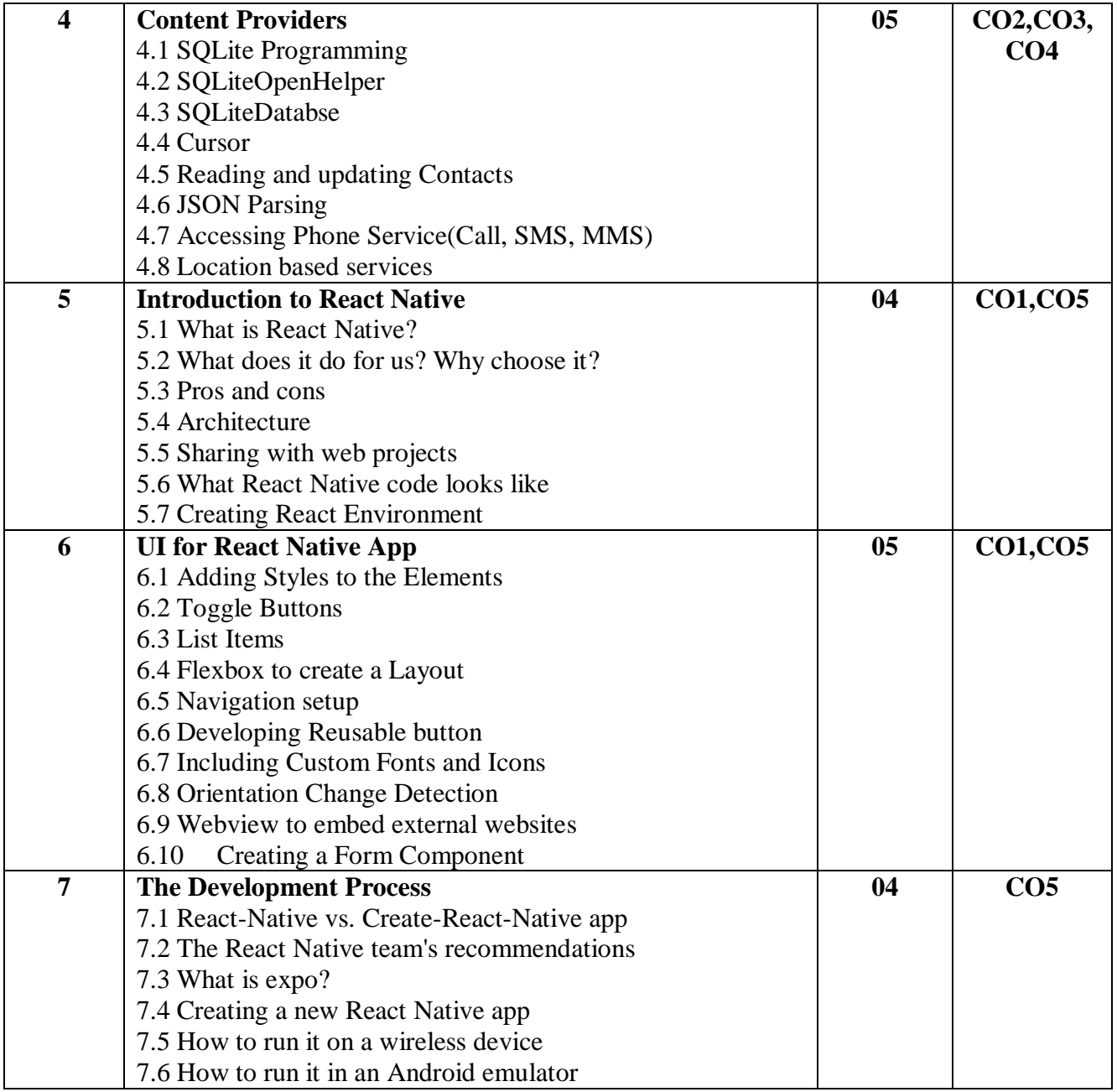

### **References Books:**

- 1. Beginning Android Application Development by Wei-Meng Lee Wiley
- 2. React Native for Mobile Development by Akshat Paul and Abhishek Nalwaya

### **Savitribai Phule Pune University M.Sc. (Information Technology) Sem - I**

### **Course code: IT-511-MJP Course Title: Lab Course on Advanced Mobile Technologies**

### **No. of Credits: 02 Total Hours: 30**

**Course Outcome:** On completion of the course, student will be able to understand,

- 1. To gain knowledge of installing mobile platform, application development, Android Studio and Cross Platform Integrated Development Environment.
- 2. Understanding of the specific requirements, possibilities and challenges when developing for a mobile context.

### **Lab Assignments:**

- 1. Create a Simple Application which shows the Life Cycle of Activity.
- 2. Create a Simple Application Which Send ―Hello! message from one activity to another with help of Button (Use Intent).
- 3. Create an Android Application to accept two numbers and find power and Average. Display the result on the next activity on Button click.
- 4. Create an Android App with Login Screen. On successful login, gives message go to next Activity (Without Using Database& use Table Layout).
- 5. Create an Android Application that Demonstrate Alert Dialog Box.
- 6. Create an Android Application to demonstrate the Simple calculator.
- 7. Create an application to demonstrate date and time picker.
- 8. Demonstrate Array Adapter using List View to display list of Country.
- 9. Create an Android application to demonstrate Progress Dialog Box using AsyncTask.
- 10. Construct an Android Application to accept a number and calculate Factorial and Sum of Digits of a given number using Context Menu.
- 11. Create a Android Application to demonstrate Vertical Scroll Bar.
- 12. Create an Android application that plays an audio(song) in the background. Audio will not be stopped even if you switch to another activity. To stop the audio, you need to stop the service.
- 13. Create an Android application to send email.
- 14. Create an android Application for performing the following operation on the table Customer (id, name, address, phno). (use SQLite database) i) Insert New Customer Details.ii) Show All the Customer Details on Toast Message.
- 15. Create an Android Application to perform Zoom In, Zoom Out operation and display Satellite view, on Google Map.
- 16. Create an Android Application that produces Notification.
- 17. Create a React Native mobile application to Implementing Google Map into the App.
- 18. Create a React Native mobile application to Implementing Audio Player and Image Carousel.
- 19. Create a React Native mobile application to Implementing Push Notification to the App.
- 20. Create a React Native mobile application to Implementing Browser Based Authentication.

### **Savitribai Phule Pune University M.Sc.(Information Technology) Sem- I**

### **Course code: IT-512-MJ Course Title: Web Technology**

### **No. of Credits: 02 Total Hours: 30**

- 1. Using MVC based framework easy to design and handling the errors in dynamic website.
- 2. Create the effective web applications.

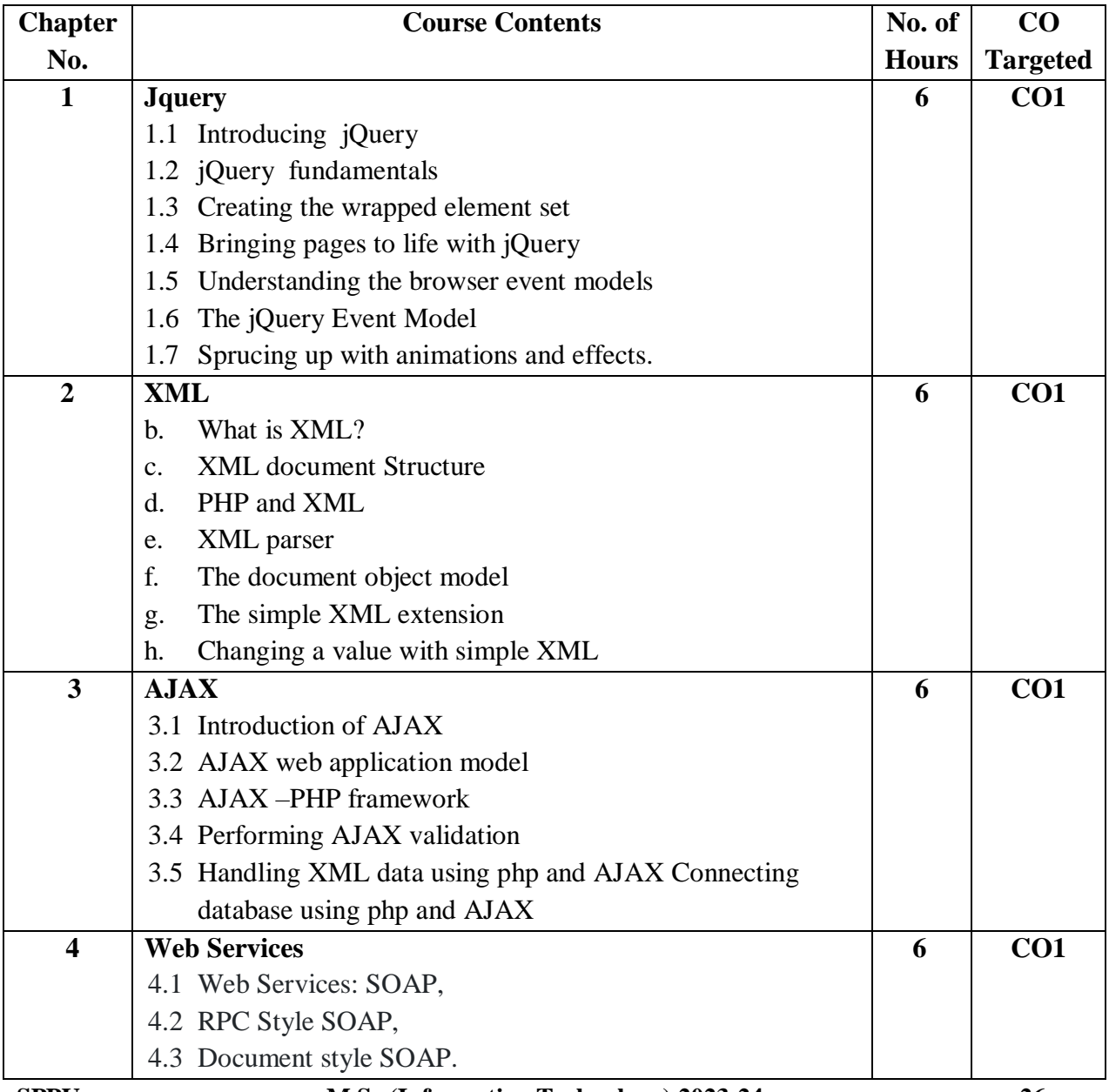

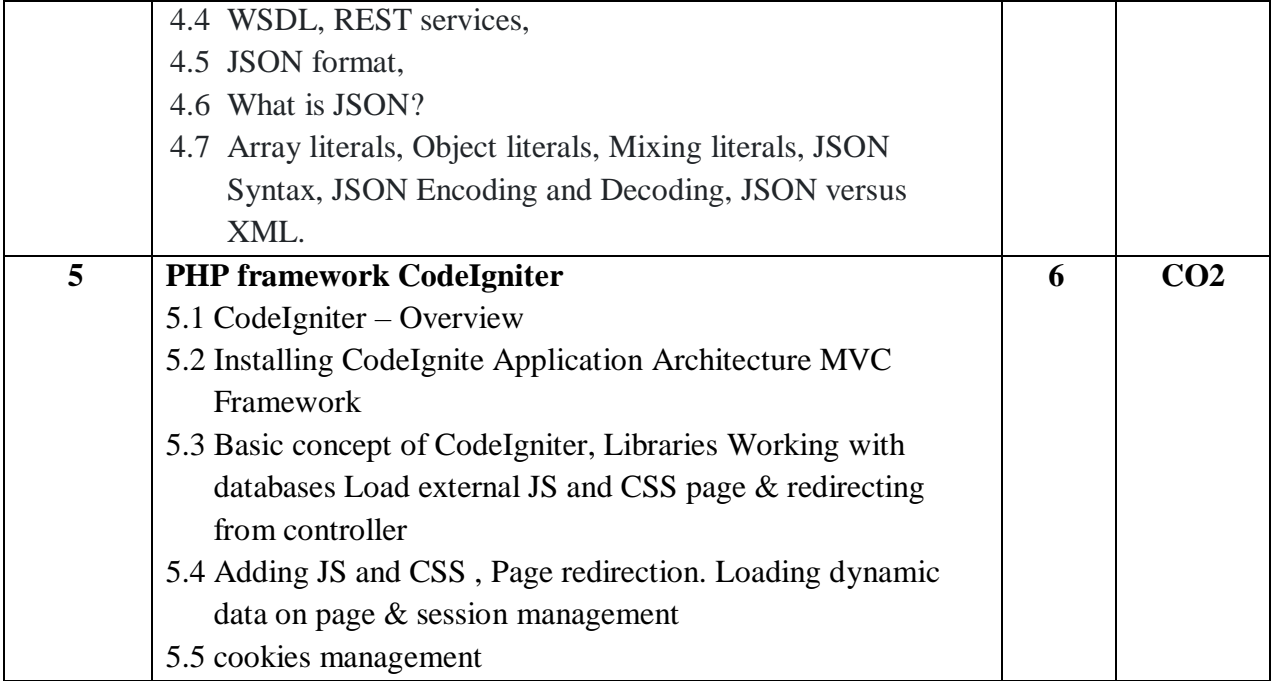

### **References Books:**

- 1. Programming PHP By Rasmus Lerdorf and Kevin Tatroe O'Reilly publication
- 2. Beginning PHP 5, Wrox publication
- 3. AJAX Black Book Kogent solution
- 4. Professional Codeigniter By Thomas Myer ,Wrox Publication,
- 5. Codeihniter 2 CookBook By Rob Foster ,PACKT Publication ,
- 6. JQuery CookBook, O'reilly Publication.

### **Savitribai Phule Pune University M.Sc.(Information Technology) Sem- I Course code: IT-513-MJP Course Title: Lab Course on Web Technology**

**No. of Credits: 02 Total Hours: 30** 

**Course Outcome:** On completion of the course, student will be able to understand,

1. Create the effective web applications.

### **Lab Assignments:**

- 1. Write jQueryprogram to solve the following:
	- a) Limit character input in the textarea including count.
	- b) Based on check box, disable/enable the form submit button.
- 2. Add or append in paragraph text and also in the numbered(ordered) list in a given HTML document using jQuery selectors. [Hint : Use Append( ) method]
- 3. To insert text before and after an image using jQuery. [Hint:Use before( ) and after( )]
- 4. Remove div section elements after clicking on button using jQuery. [Hint : Use #id selector]
- 5. Write a PHP Script to read 'BOOK.xml' file and print specific content of a file using DOM Document parser. 'Book.xml' file should contain following information with at least 5 records with values.BookInfo:Book NO, Book Name, Author Name, Price, Year.
- 6. Write PHP script to read "student.xml" file into simpleXML object. Display student details in tabular format. "student.xml" file should contain following information with at least 5 records with values. studentNo,studentName,Marks and Percentage.
- 7. Write a PHP script to read "Movie.xml" file and print all MovieTitle and ActorName of file using DOMDocument Parser. "Movie.xml" file should contain following information with at least 5 records with values. MovieInfoMovieNo, MovieTitle, ActorName ,ReleaseYear
- 8. Write AJAX program to read contact.dat file and print the contents of the file in a tabular format when the user clicks on print button. Contact.dat file should contain srno, name, residence number, mobile number, Address. [Enter at least 3 record in contact.dat file]
- 9. Write a Ajax program to search Student Name according to the character typed and display list using array.
- 10. Write Ajax program to fetch suggestions when is user is typing in a textbox. (eg like google suggestions. Hint create array of suggestions and matching string will be displayed)
- 11. Write Ajax program to get book details from XML file when user select a book name. Create XML file for storing details of book(title, author, year, price).
- 12. Create TEACHER table as follows TEACHER(tno, tname, qualification, salary). Write Ajax program to select a teachers name and print the selected teachers details.
- 13. Create a table student having attributes (rollno, name, class). Assume appropriate data types for the attributes. Using Codeigniter , connect to the database and insert minimum 5 records in it.
- 14. For the above table student, display all its records using Codeigniter.
- 15. Add a Javascript file in codeigniter. The javascript code should check whether a number is even or odd.

### **Savitribai Phule Pune University M.Sc.( Information Technology) Sem – I**

### **Course Code: IT-514-MJ Course Name: Database Technology**

### **No. of Credits: 02 Total Hours: 30**

- 1. Provide an overview of the concept of NoSQL technology.
- 2. Provide a glimpse of the various types of NoSQL databases with its features, suitable use case.
- 3. Aware students with implementation of NoSQL databases.
- 4. Provide the knowledge of different operations thatperformed on NoSQL databases.

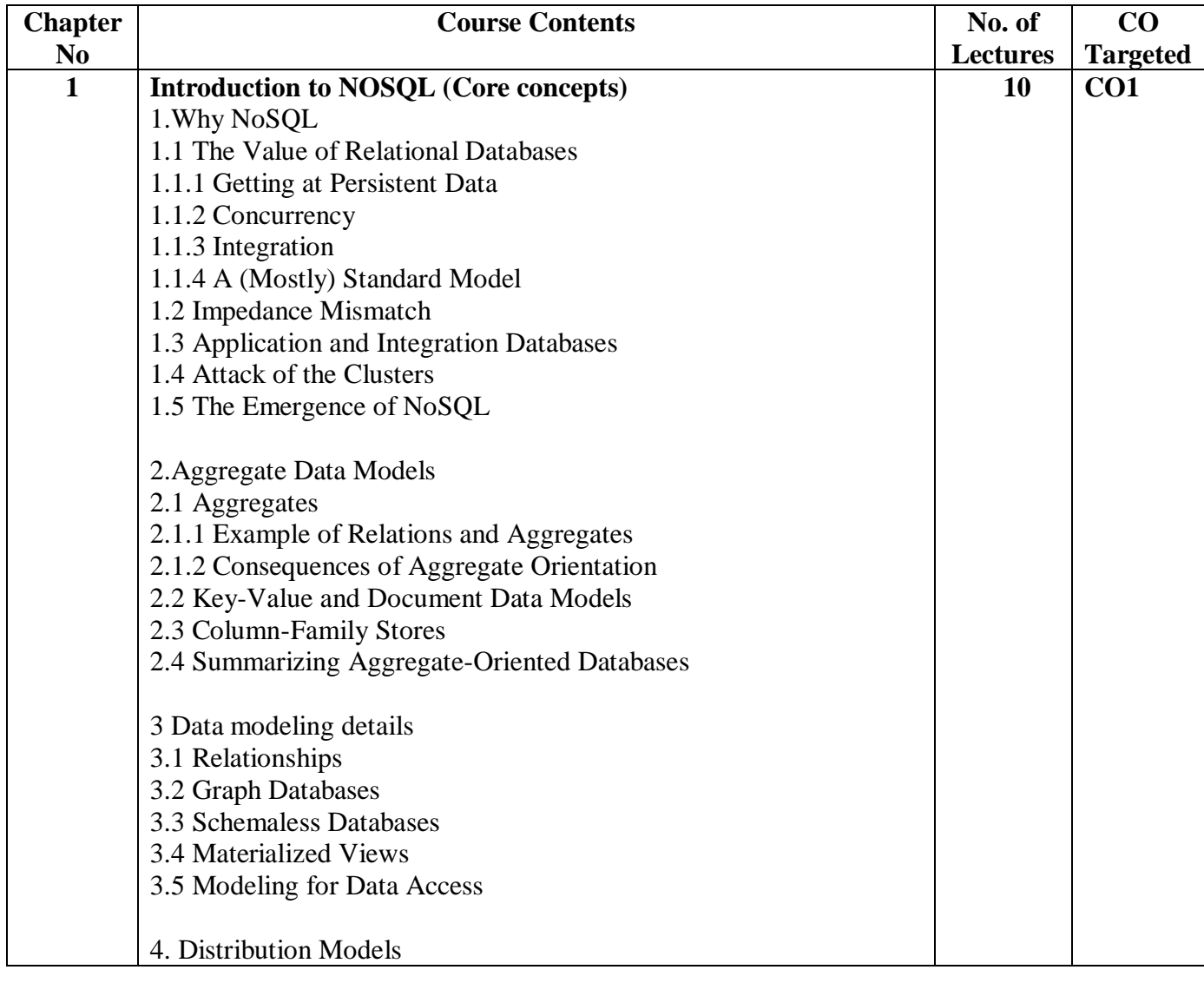

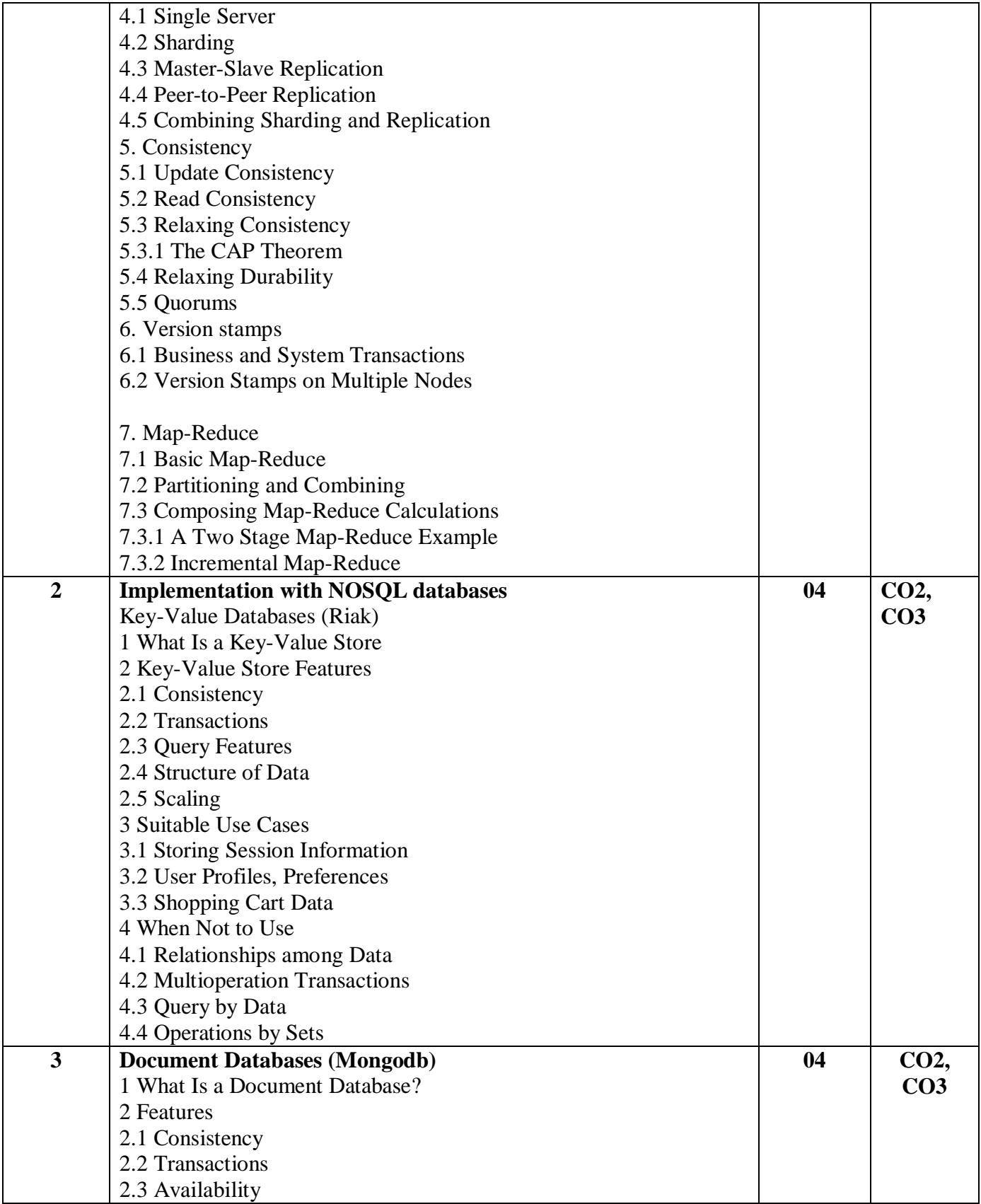

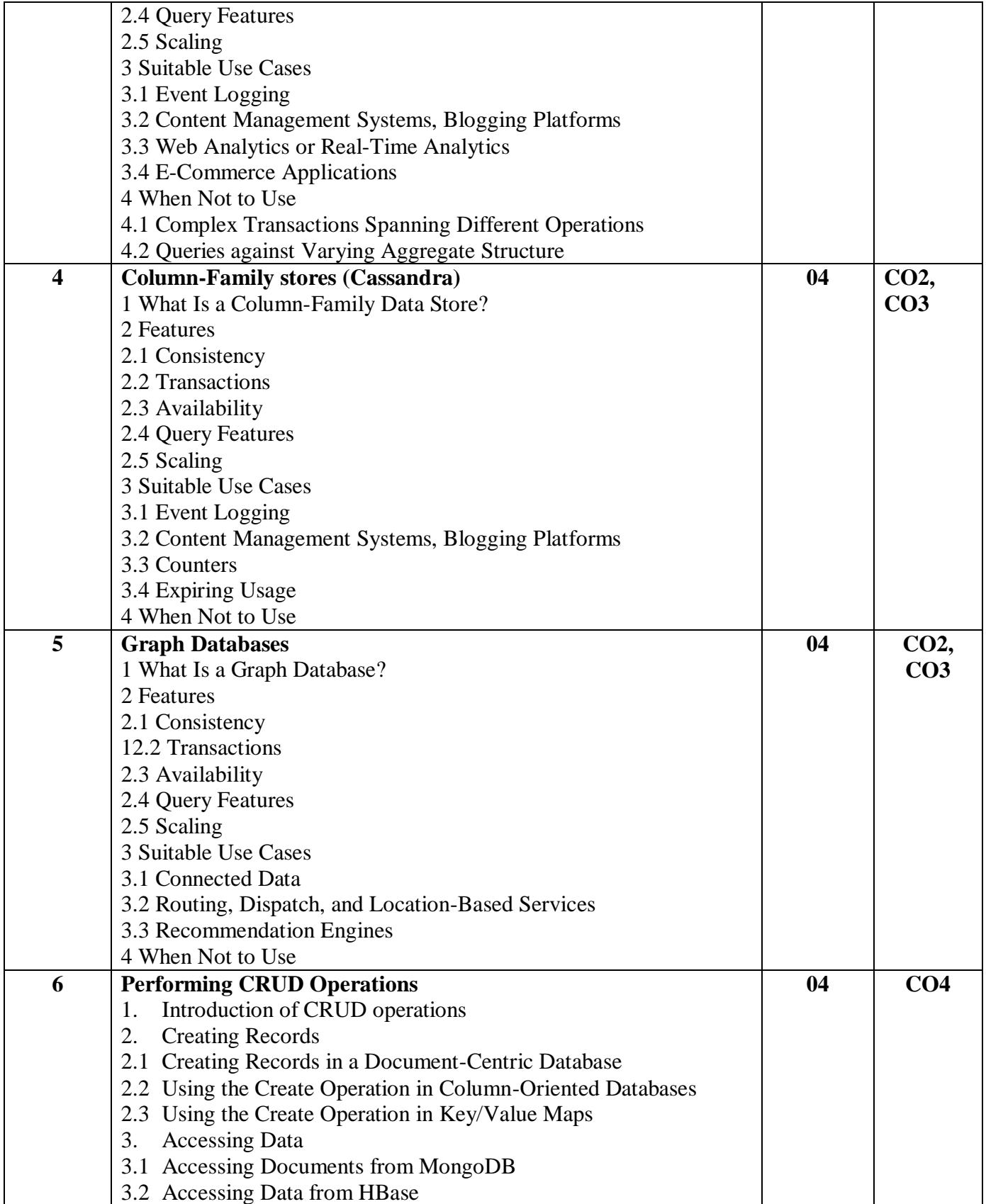

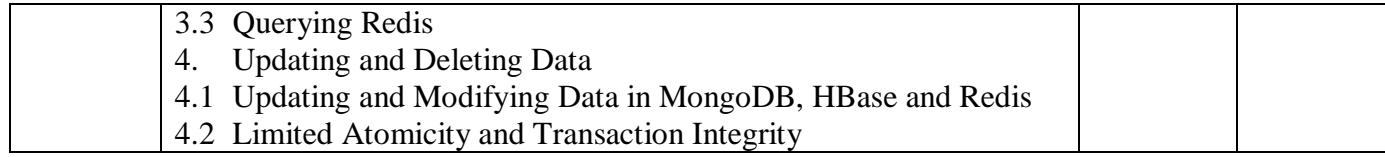

### **Reference Books:**

- 1. NoSQL Distilled by Pramod Sadalge, Martin Fowler, Pearson Education, Inc.
- 2. NoSQL for Dummies by Adam Fowler, A Wiley Brand
- 3. Professional NoSQL by Shashank Tiwari, Wrox Publication

### **Savitribai Phule Pune University M.Sc.( Information Technology) Sem – I**

## **Course Code: IT-515-MJP Course Name: Lab Course on Database Technology**

**No. of Credits: 02 Total Hours: 30**

**Course Outcome:** On completion of the course, student will be able to understand,

- 1. Provide a glimpse of the various types of NoSQL databases with its features, suitable use case.
- 2. Provide the knowledge of different operations that performed on NoSQL databases.

### **Lab Assignments:**

Aware students to any two NoSQL database technologies from given below and solve any two assignments.

- 1. Assignment 1 is based on MongoDB. ( Document Database )
- 2. Assignment 2 is based on Neo4j. ( Graph Database )
- 3. Assignment 3 is based on Cassendra (Column-Family stores )

### **Assignment 1**

- 1. Downloading and Installation of MongoDB
- 2. Identify MongoDB environment
- 3. Using Mongo Shell
- 4. Configuration file in MongoDB
- 5. Database commands in MongoDB.
- 6. Connecting to the terminal  $-$  ( 'mongo' command )

### **Create any two collections and perform following queries on it –**

### **( Eg. of collections :- Employee, Movie, Actor, Doctor, Student etc. )**

1. Create Database ('use' command ) & Create Collection ('createCollection' command ) with atleast 4 fileds.

2. Insert atleast 10 records / documents in the collection , Insert multiple records. – ('insert' command )

- 3. Display the documents inserted in the collection.
- 4. Update record with given condition ('update')
- 5. Find the record in the collection. ('find' command)
- 6. Sort the record.('sort' operator )
- 7. Delete record ('remove' )

### **Assignment 2:** Basic commands of Neo4j –

- 1 Create the databases as graph models. ( Neo4j database )
- 2. Visualize the models after creation
- 3. Add more labels, relationships and properties
- 3. Return properties of nodes, Return the nodes labels, Return the relationships with its properties.

4. Delete all nodes, labels and relationships.

### **Assignment 3 :** Cassandra query language shell **(cqlsh)**

### **Cassendra cqlsh basic commands**

- **-** Help command
- **-** Capture command
- **-** Consistency command
- **-** Copy command
- **-** Describe cluster command
- **-** Describe table
- **-** Create keyspace
- **-** Describe keyspace
- **-** Use
- **-** Alter keyspace
- **-** Drop keyspace
- **-** Truncate
- **-** Create index
- **-** Drop index
- **-** Create table
- **-** Delete table
- **-** Expand command
- **-** Show command

### **References:**

- 1. "MongoDB: The Definitive Guide" by Kristina Chodorow.
- 2. "The Little MongoDB Book" by Karl Seguin.
- 3. MongoDB Manual on website MongoDB.com
- 4. <http://nicholasjohnson.com/mongo/course/workbook/>
- 5. <https://neo4j.com/docs/operations-manual/current/tools/cypher-shell/>
- 6. <https://www.support.dbagenesis.com/post/neo4j-basic-commands>
- 7. <https://www.tutorialspoint.com/neo4j/index.htm>
- 8. <https://www.cloudduggu.com/cassandra/shell-commands/>
- 9. <https://data-flair.training/blogs/cassandra-shell-commands/>

### **Savitribai Phule Pune University M.Sc.( Information Technology) Sem – I**

### **Course Code: IT-531-RM**

### **Course Name: Research Methodology (General/Subject Specific)**

**No. of Credits: 04 Total Hours: 60**

- 1. Understand of the fundamental concepts of research, including the research process, research questions, hypotheses, and variables.
- 2. Conduct a comprehensive literature review to identify relevant studies, synthesize existing knowledge, and identify research gaps.
- 3. Identify research problems, formulate research questions, and design appropriate methodologies to address these problems
- 4. Identify and select appropriate research designs, such as experimental, observational, survey, qualitative, or mixed-methods, based on the research objectives.
- 5. Apply appropriate data analysis methods, including statistical techniques or qualitative analysis, to draw meaningful conclusions from research data.
- 6. Develop a well-structured research proposal, outlining research questions, methodology, expected outcomes, and a rationale for the study.
- 7. Communicate research findings effectively through written reports, presentations, and academic papers.
- 8. Gain an appreciation for the importance of research in contributing to the advancement of knowledge in their field of study and broader society.
- 9. Understand the principles of research ethics and integrity

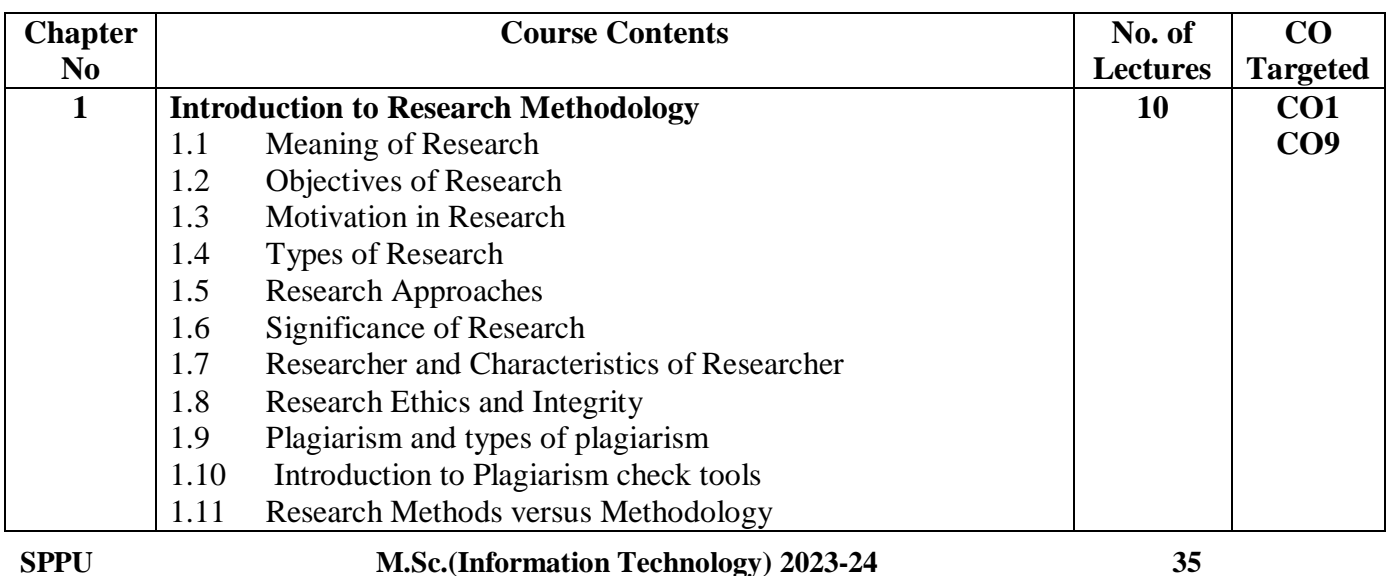

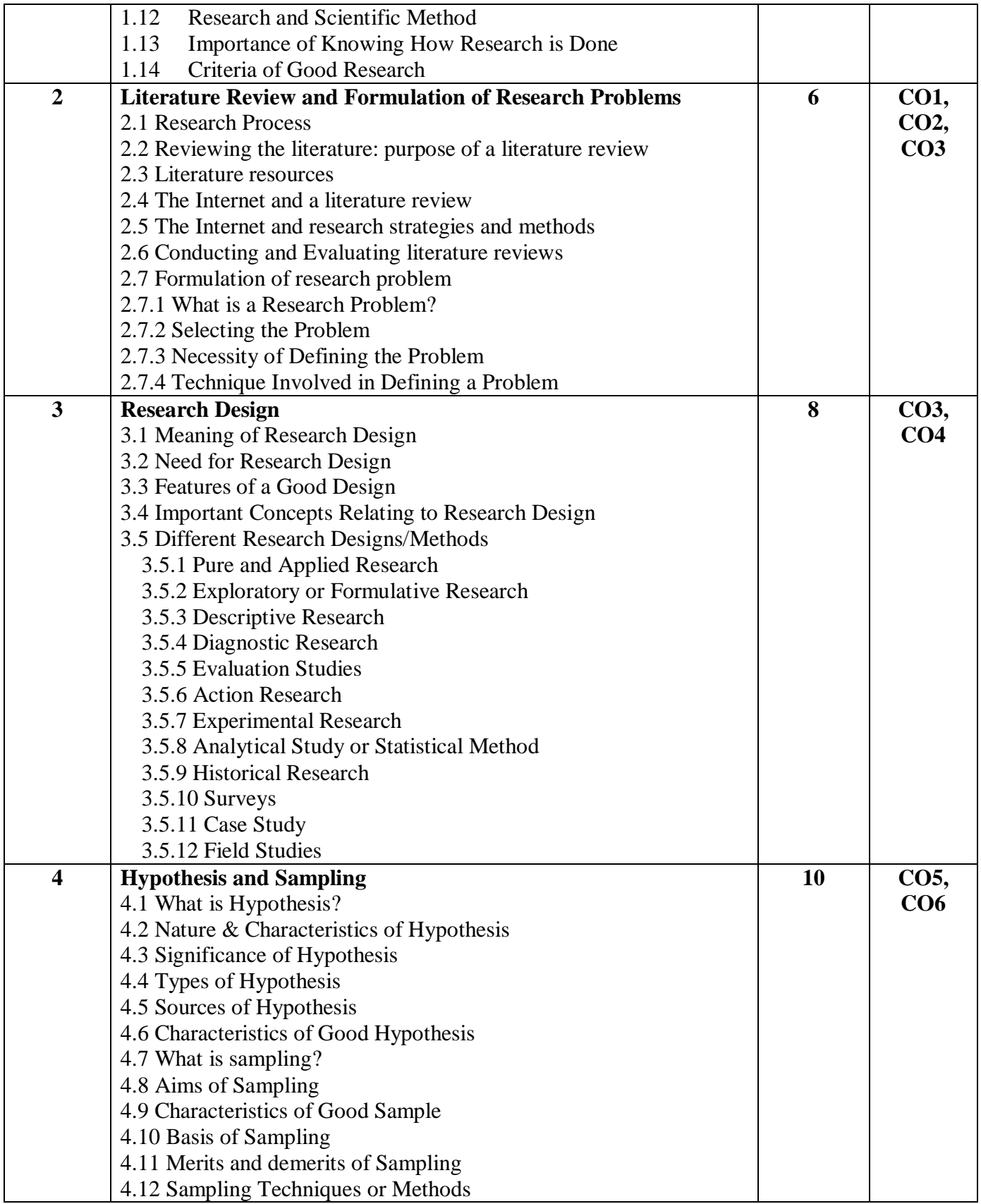

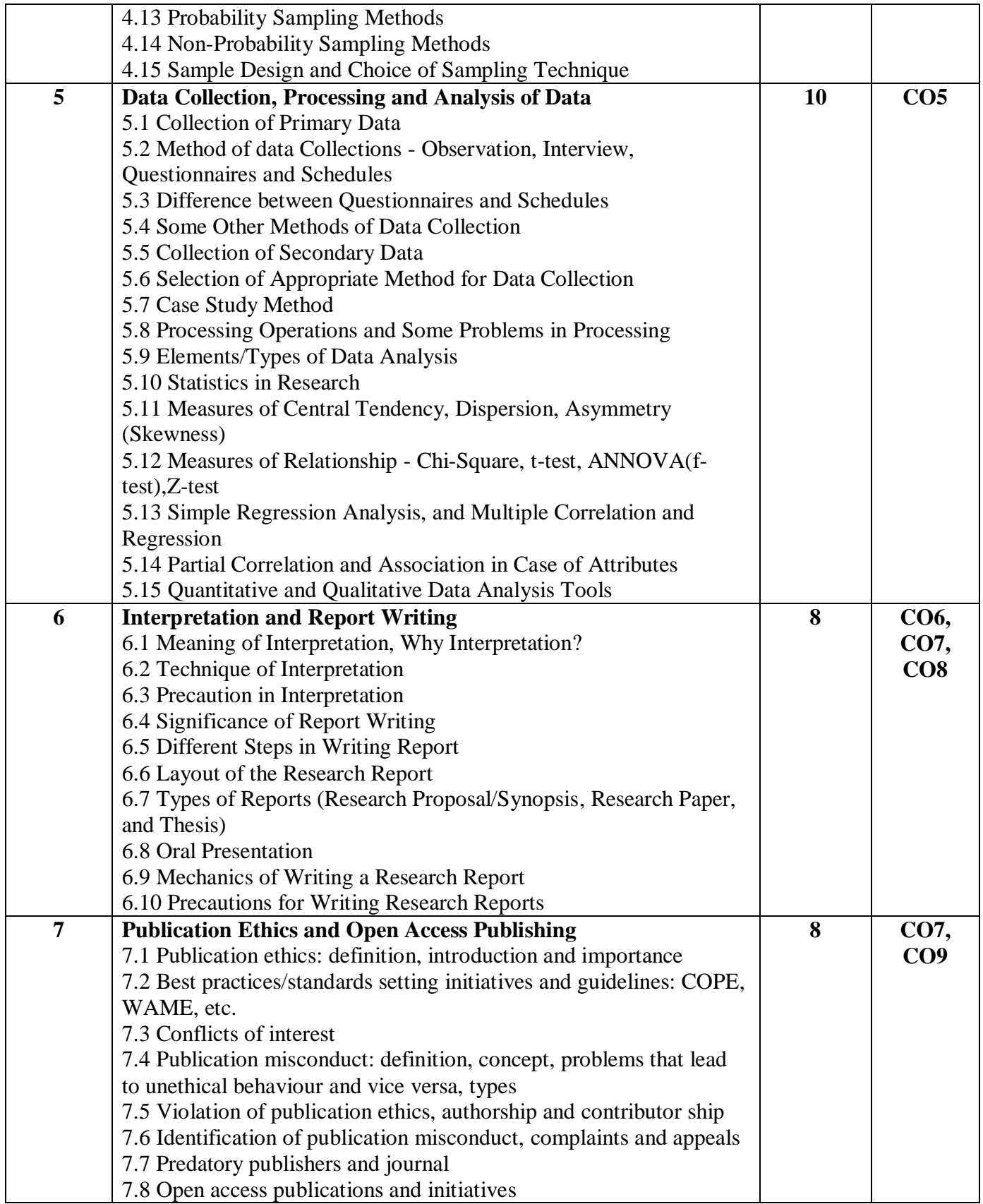

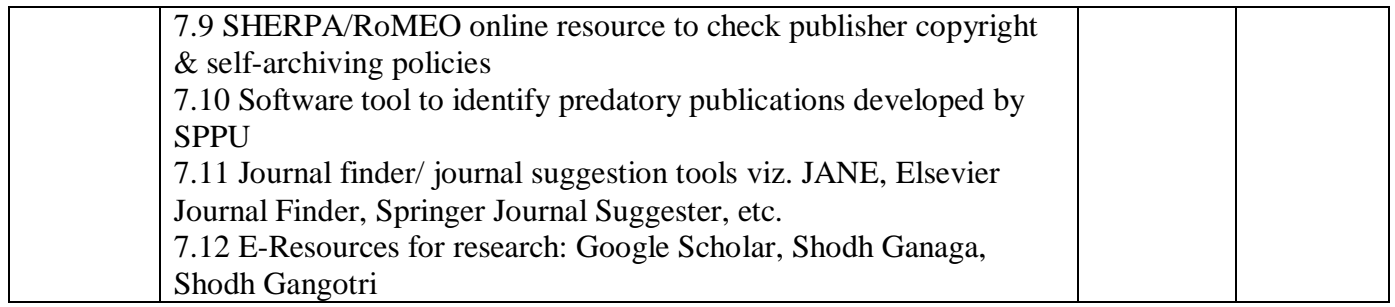

### **Reference Books:**

1. Researching Information Systems and Computing by Briony J Oates, SAGE SOUTH ASIA Ed

2. Research Methodology: A Step-by-Step Guide for Beginners, Kumar, Pearson Education. 3. Research Methodology Methods and Techniques, Kothari, C. R., Wiley Eastern Ltd.

4. The Research Methods Knowledge Base, by William M. K. Trochim, James P. Donnelly

5. Introducing Research Methodology: A Beginner"s Guide to Doing a Research Project, UweFlick

6. A Guide to Research and Publication Ethics by Partha Pratim Ray, New Delhi Publishers

7. RESEARCH & PUBLICATION ETHICS by Wakil kumar Yadav, NOTION PRESS

8. Practical Research Methods, Dawson, C., UBSPD Pvt. Ltd.

# **Sem-II**

### **Savitribai Phule Pune University M.Sc. (Information Technology) Sem - II**

### **Course code: IT-551-MJ Course Title: Artificial Intelligence**

### **No. of Credits: 04 Total Hours: 60**

- 1. Introduce AI and Ethical considerations.
- 2. Develop an intelligent game-playing agent using search algorithms.
- 3. Implement a knowledge-based reasoning system for decision-making.
- 4. Build and evaluate machine learning models for classification and regression tasks.
- 5. Create a deep learning model for image recognition using CNNs.
- 6. Construct an NLP model for sentiment analysis using word embeddings.
- 7. Develop a reinforcement learning agent capable of learning from interactions.
- 8. Apply ethical considerations and AI safety principles in AI development.
- 9. Identify problems where artificial intelligence techniques are applicable.

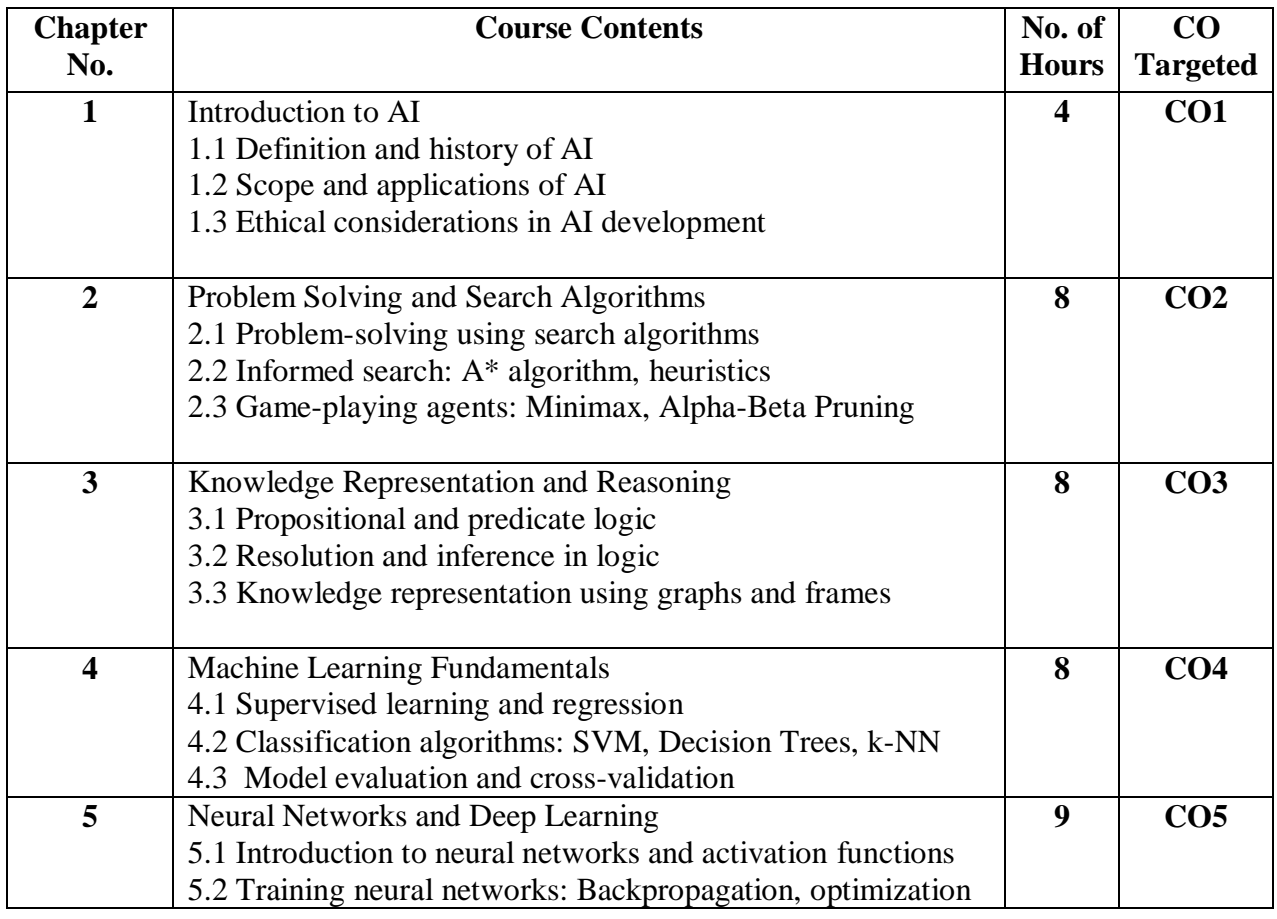

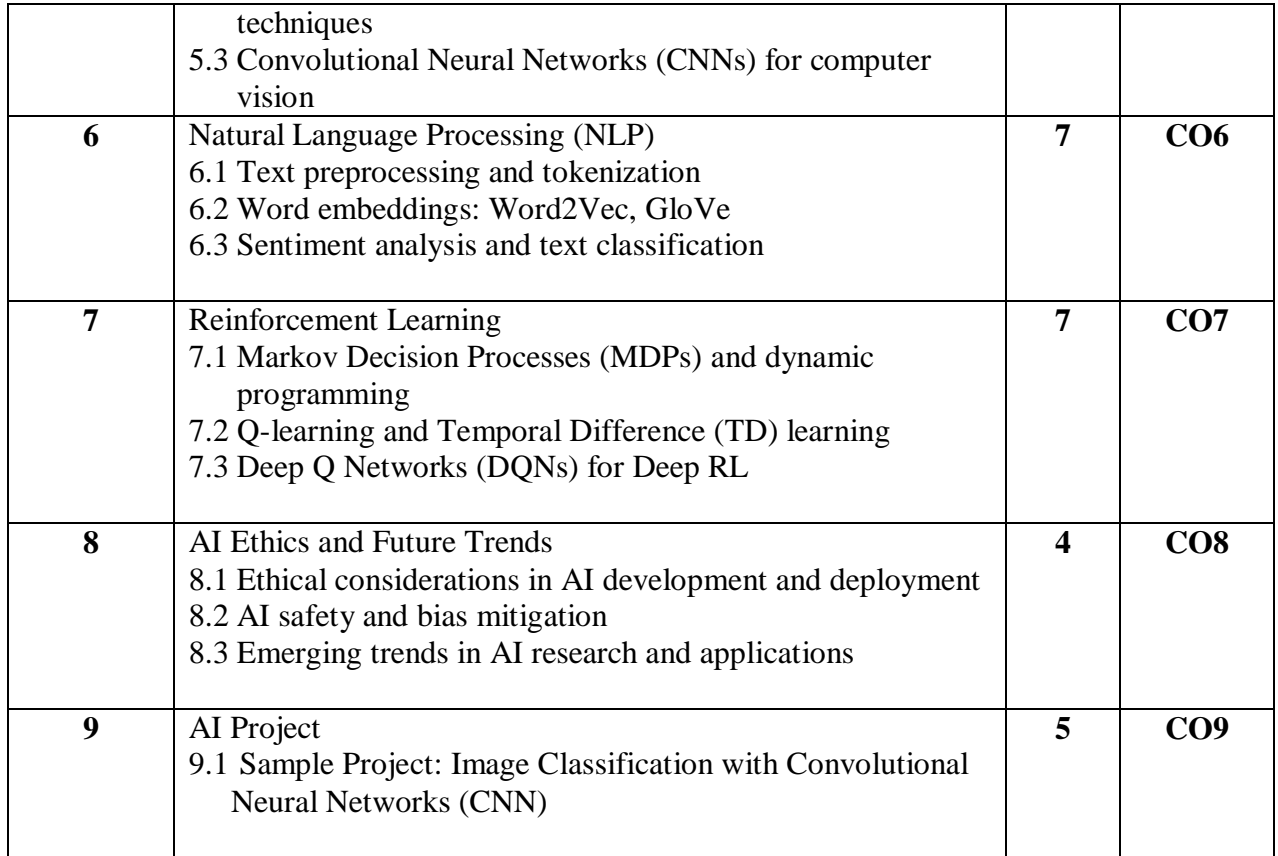

### **References Books:**

- 1. "Artificial Intelligence: A Modern Approach" by Stuart Russell and Peter Norvig
- 2. "Pattern Recognition and Machine Learning" by Christopher M. Bishop
- 3. "Deep Learning" by Ian Goodfellow, YoshuaBengio, and Aaron Courville
- 4. "Reinforcement Learning: An Introduction" by Richard S. Sutton and Andrew G. Barto

### **Savitribai Phule Pune University M.Sc. (Information Technology) Sem-II**

### **Course Code: IT-552-MJ Course Title: Emerging Technology**

### **No. of Credits:04 Total Hours: 60**

- 1. Identify different emerging technologies.
- 2. Differentiate different emerging technologies.
- 3. Select appropriate technology and tools for a given task.
- 4. Identify necessary inputs for the application of emerging technologies.
- 5. Study & Design various case studies using big data tools/commands and analyze it.

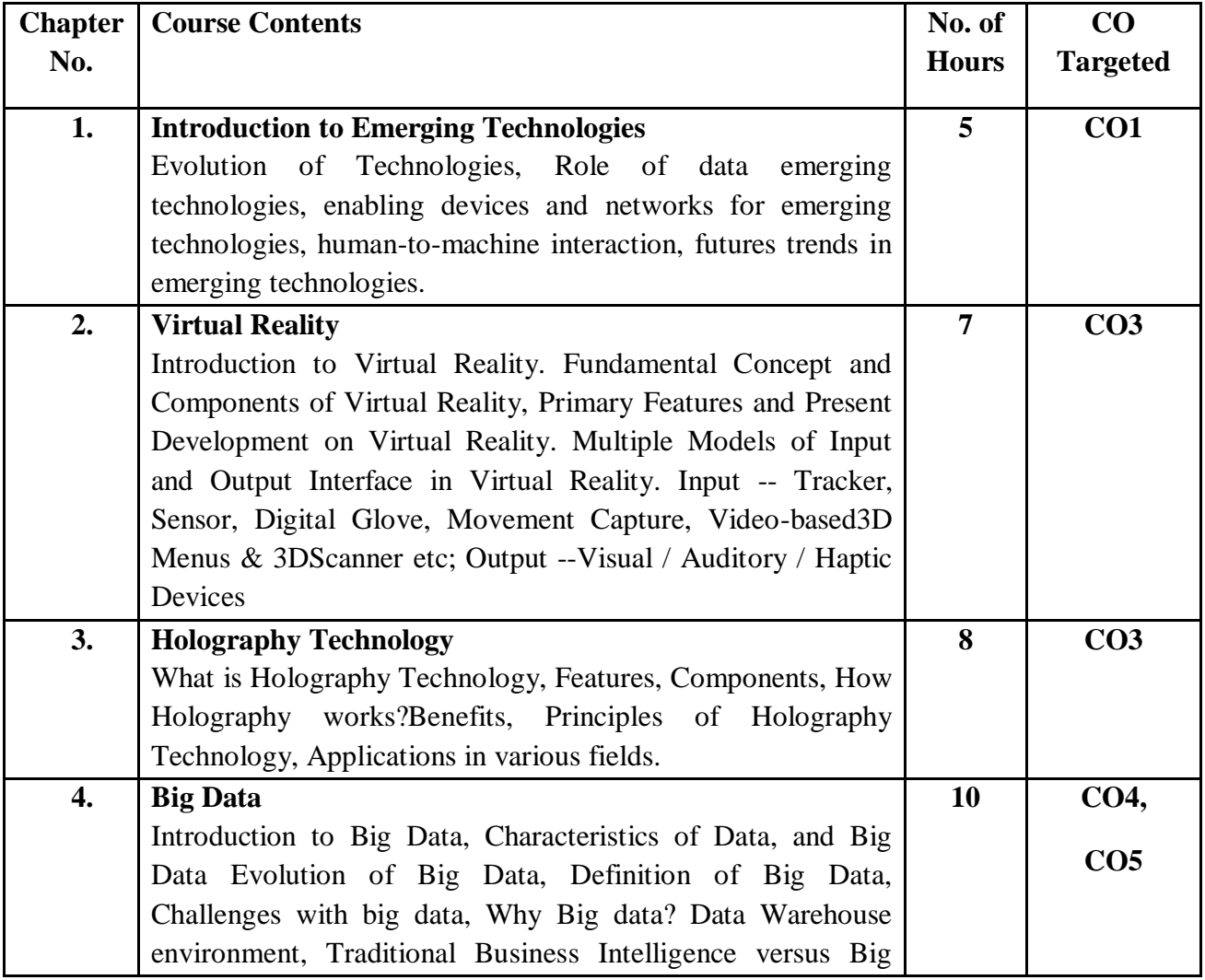

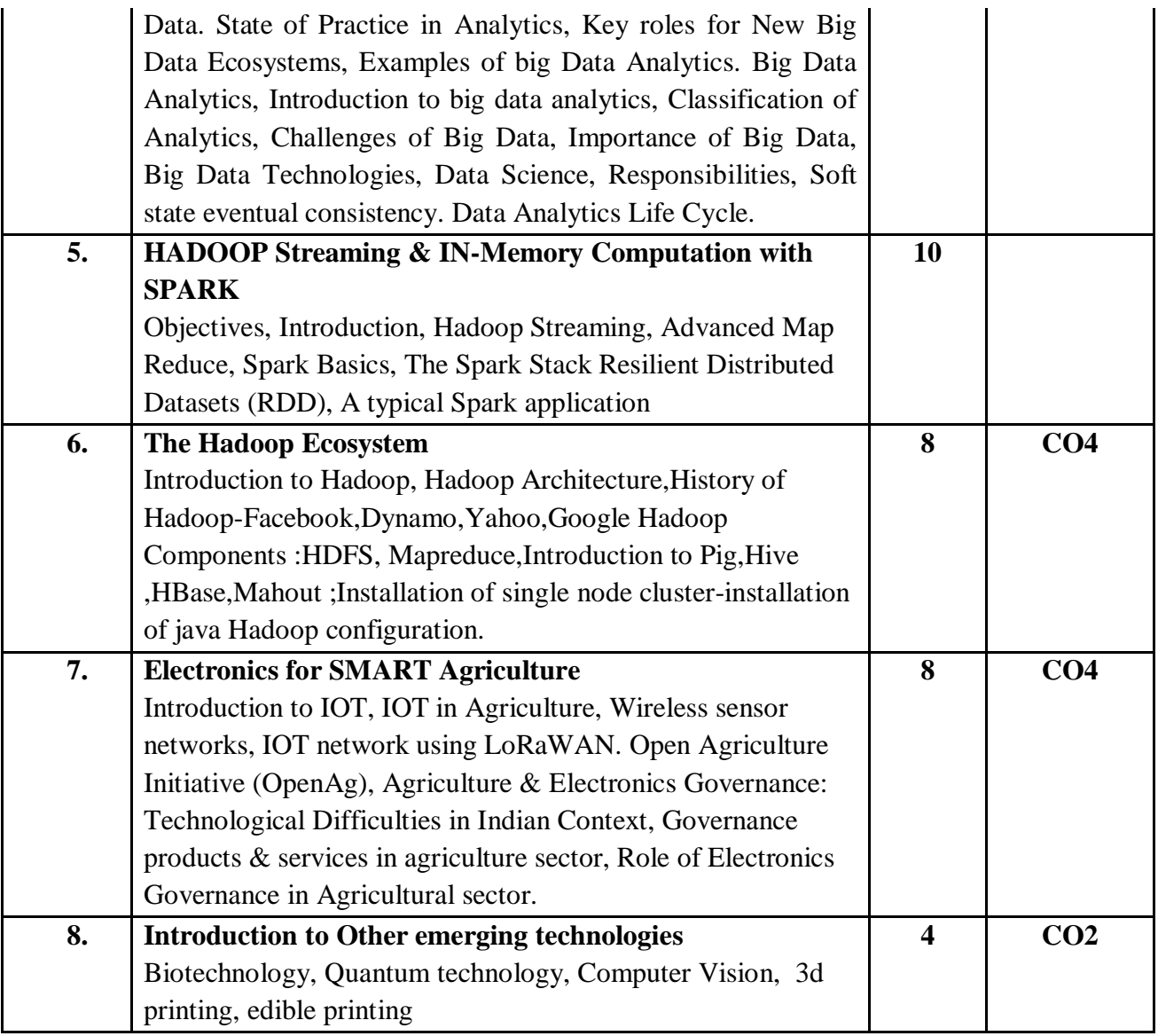

**Reference Books:**

- 1. Alan B Craig, William R Sherman and Jeffrey D Will, Developing Virtual Reality Applications: Foundations of Effective Design, Morgan Kaufmann, 2009. 2.
- 2. Gerard Jounghyun Kim, Designing Virtual Systems: The Structured Approach, 2005.
- 3. Doug A Bowman, Ernest Kuijff, Joseph J LaViola, Jr and Ivan Poupyrev, 3D User Interfaces, Theory and Practice, Addison Wesley, USA, 2005.
- 4. Shimon Y. Nof , "Springer Handbook of Automations", Springer.
- 5. Ernest O. Doebelin; " Measurement System Application and Design "; Mc-Graw Hill; 5th Edition.
- 6. Data Analytics with Hadoop An Introduction for Data Scientists by Benjamin Bengfort and Jenny Kim.
- 7. Big Data Case Study by Bernard Marr –Willey Publications
- 8. Apache Spark [https://www.tutorialspoint.com/apache\\_spark/index.html](https://www.tutorialspoint.com/apache_spark/index.html)

### **Savitribai Phule Pune University M.Sc.(Information Technology) Sem – II**

### **Course code: IT-553-MJ Course Title: Advance Networking**

### **No. of Credits: 02** Total Hours: 30

- 1. Understand the Internet Protocol, Routing Protocol.
- 2. Explore protocols at application layer.
- 3. Analyze the fundamentals concepts of computer security and network security.

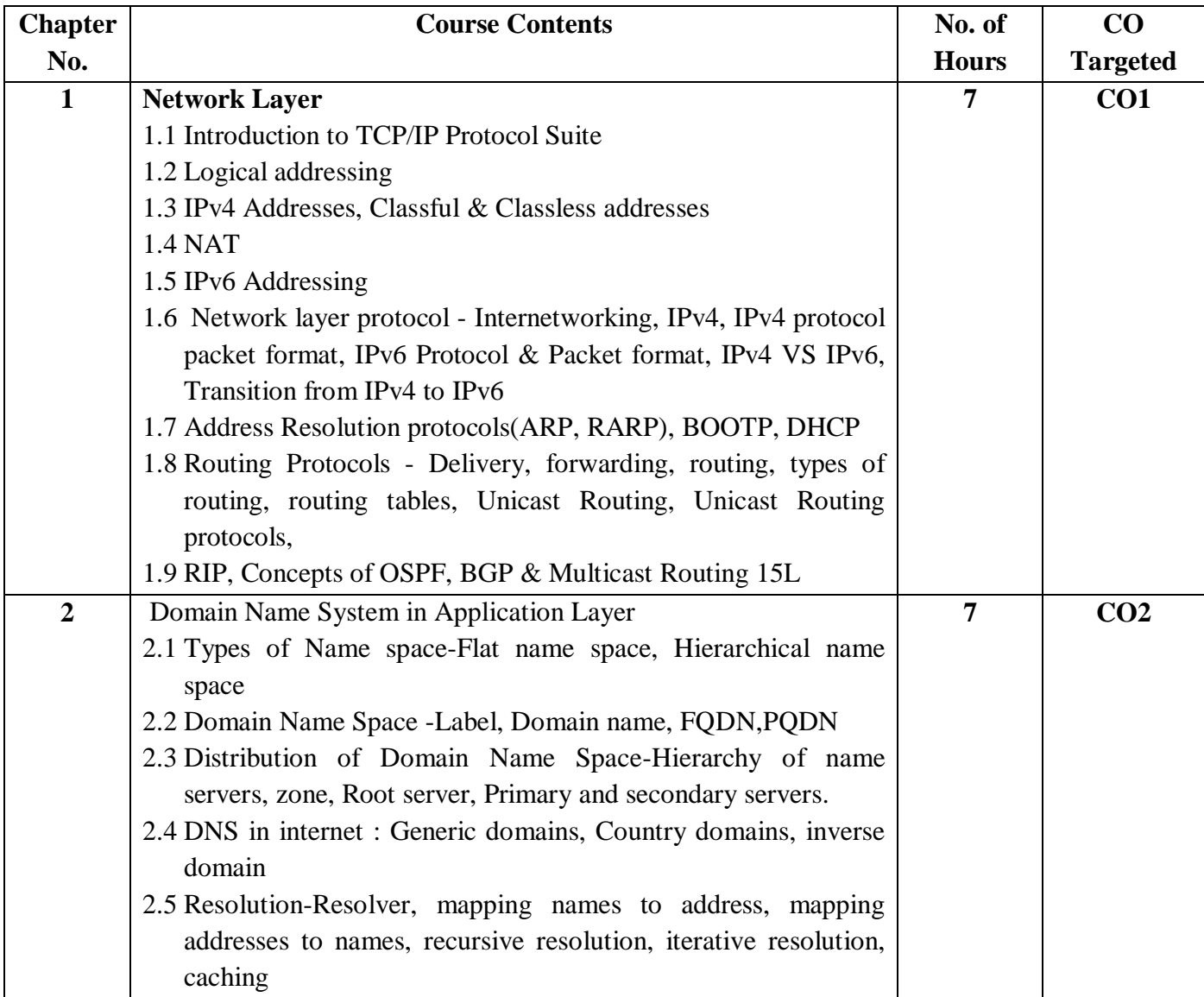

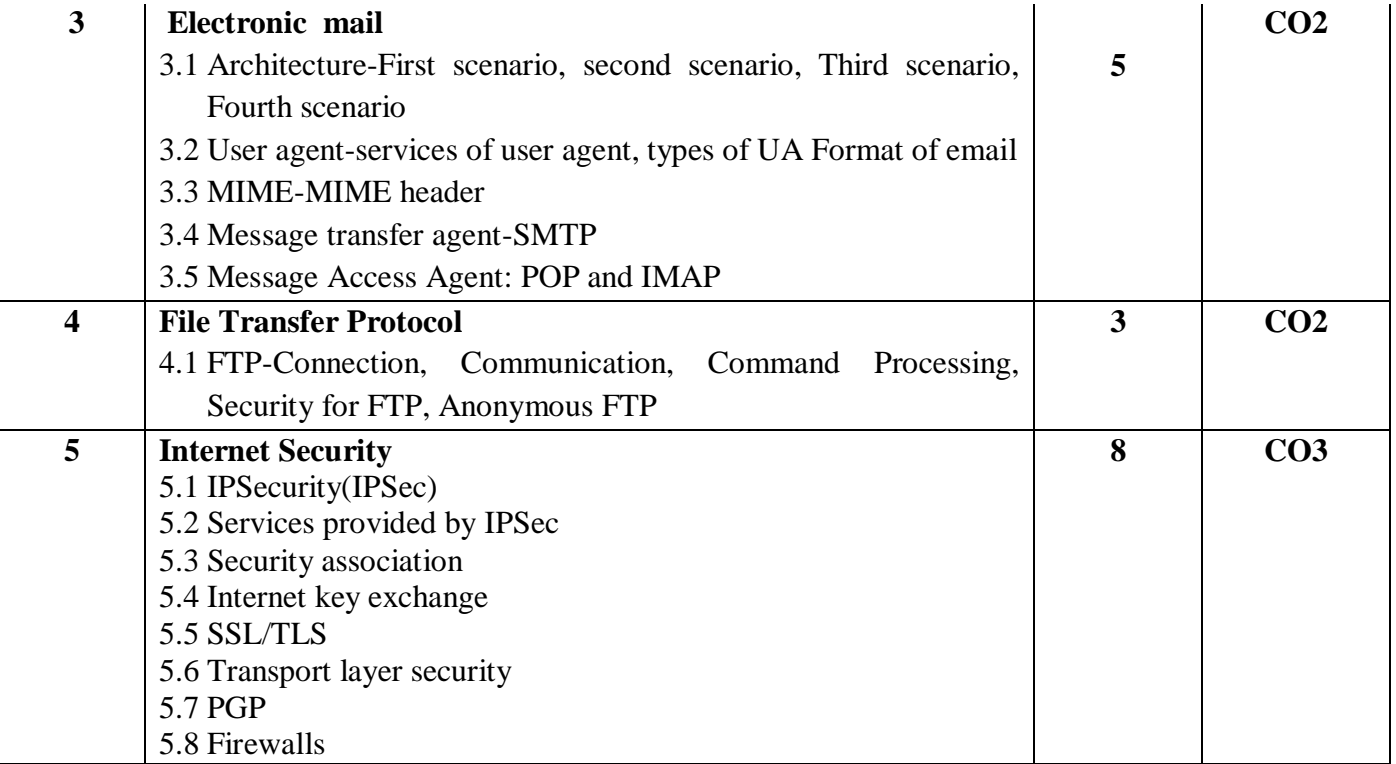

### **References Books:**

- 1. TCP / IP Protocol Suite Fourth Edition Behrouz A. Forouzan
- 2. Computer Networks Fourth Edition Andrew Tanenbaum
- 3. Cryptography & Network Security William Stallings

### **Savitribai Phule Pune University M.Sc. (Information Technology) Sem - II**

### **Course code: IT-554-MJP Course Title: Lab Course on Artificial Intelligence**

### **No. of Credits: 02 Total Hours: 30**

**Course Outcome:** On completion of the course, student will be able to understand,

- 1. Develop an intelligent game-playing agent using search algorithms.
- 2. Build and evaluate machine learning models for classification and regression tasks.
- 3. Develop a reinforcement learning agent capable of learning from interactions.
- 4. Apply ethical considerations and AI safety principles in AI development.
- 5. Identify problems where artificial intelligence techniques are applicable.

### **Lab assignments using Python:**

- 1. **Image Classification with Machine Learning:** Implement a machine learning model (e.g., SVM, k-NN) to classify images from the MNIST or CIFAR-10 dataset.
- 2. **Sentiment Analysis with Natural Language Processing:** Build an NLP model using libraries like NLTK or spaCy to analyze sentiment in text data.
- 3. **Face Recognition with Deep Learning:** Develop a face recognition system using pretrained deep learning models like OpenCV or Dlib.
- 4. **Chatbot Implementation:** Create a simple chatbot using Python and natural language processing libraries to engage in conversation with users.
- 5. **Reinforcement Learning Agent for a Game:** Design a reinforcement learning agent using libraries like OpenAI Gym to learn and play a game.
- 6. **Stock Price Prediction with Time Series Analysis:** Use libraries like pandas and scikitlearn to predict stock prices based on historical data.
- 7. **Object Detection with Computer Vision:** Implement object detection using pre-trained models like YOLO or SSD with Python and OpenCV.
- 8. **Language Translation with Seq2Seq Models:** Train a sequence-to-sequence model using TensorFlow or PyTorch for language translation tasks.
- 9. **Anomaly Detection with Unsupervised Learning:** Detect anomalies in data using unsupervised learning algorithms like Isolation Forests or One-Class SVM.
- 10. **Emotion Recognition from Facial Expressions:** Create a Python program that can recognize emotions from facial expressions in images or videos.

These practical assignments provide a hands-on experience with AI using Python, and they cover a diverse range of AI topics and applications.

### **Savitribai Phule Pune University M.Sc. (Information Technology) Sem-II**

### **Course Code: IT-555-MJP Course Title: Lab Course on Emerging Technology**

### **No. of Credits: 02 Total Hours: 30**

**Course Outcome:** On completion of the course, student will be able to understand,

- 1. Differentiate different emerging technologies.
- 2. Identify necessary inputs for the application of emerging technologies.
- 3. Study & Design various case studies using big data tools/commands and analyze it.

### **Lab Assignments on Bigdata:**

NOTE: It is expected to form teams and ask students to solve these case studies, discuss and work on solutions. (Refer Book No 7 for solving case studies. In detail explanation for case studies below is given in the said book)

- 1. Case study on Facebook.
- 2. Case Study on IoT Sensors.
- 3. Case Study on Banking.
- 4. Case study on Amazon.

### **Practical's Note:**

Slips should be designed on the basis of following topics at college level.

The practical's should be taken on the basis of above case studies.

- 1. Navigating in Hadoop environment [Operational commands in Hadoop environment like moving, copying files. creating directories etc.
- 2. Understand HDFS (HDFS Commands)
- 3. Development in Hadoop environment , using various Hadoop tools/utilities
- 4. Develop mapReduce programs [Assignments] Develop mapReduce functions either in Java or Python.

### **Savitribai Phule Pune University M.Sc. (Information Technology) Sem - II**

### **Course code: IT-560-MJ Course Title: Angular JS**

### **No. of Credits: 02 Total Hours: 30**

- 1. Build web applications and native mobile apps using Angular.
- 2. Understand the fundamentals of Angular Forms and its architecture.
- 3. Present data in beautiful, interactive lists.
- 4. Build forms and setting pages.
- 5. Implement Single Page Application.(SPA)

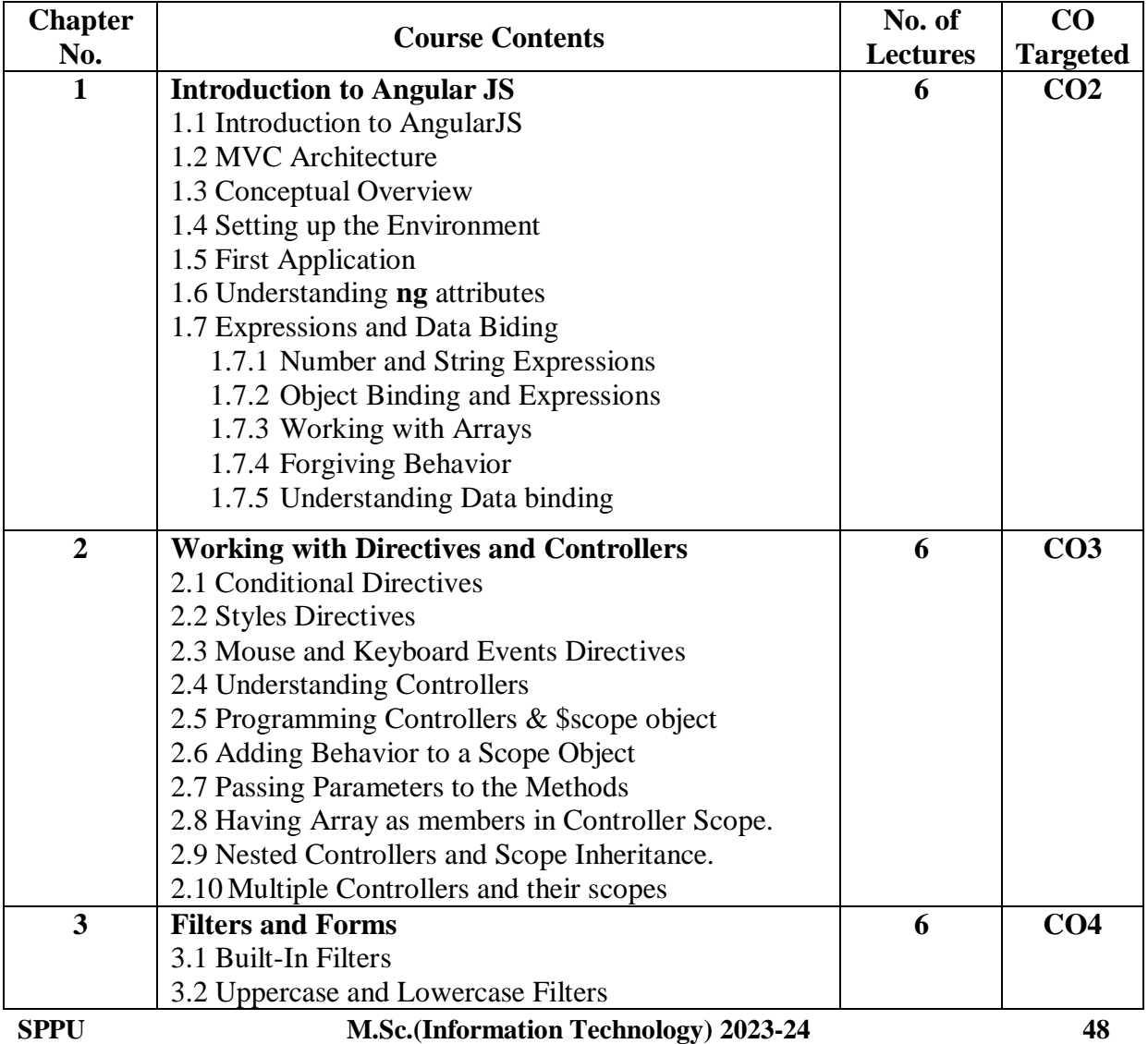

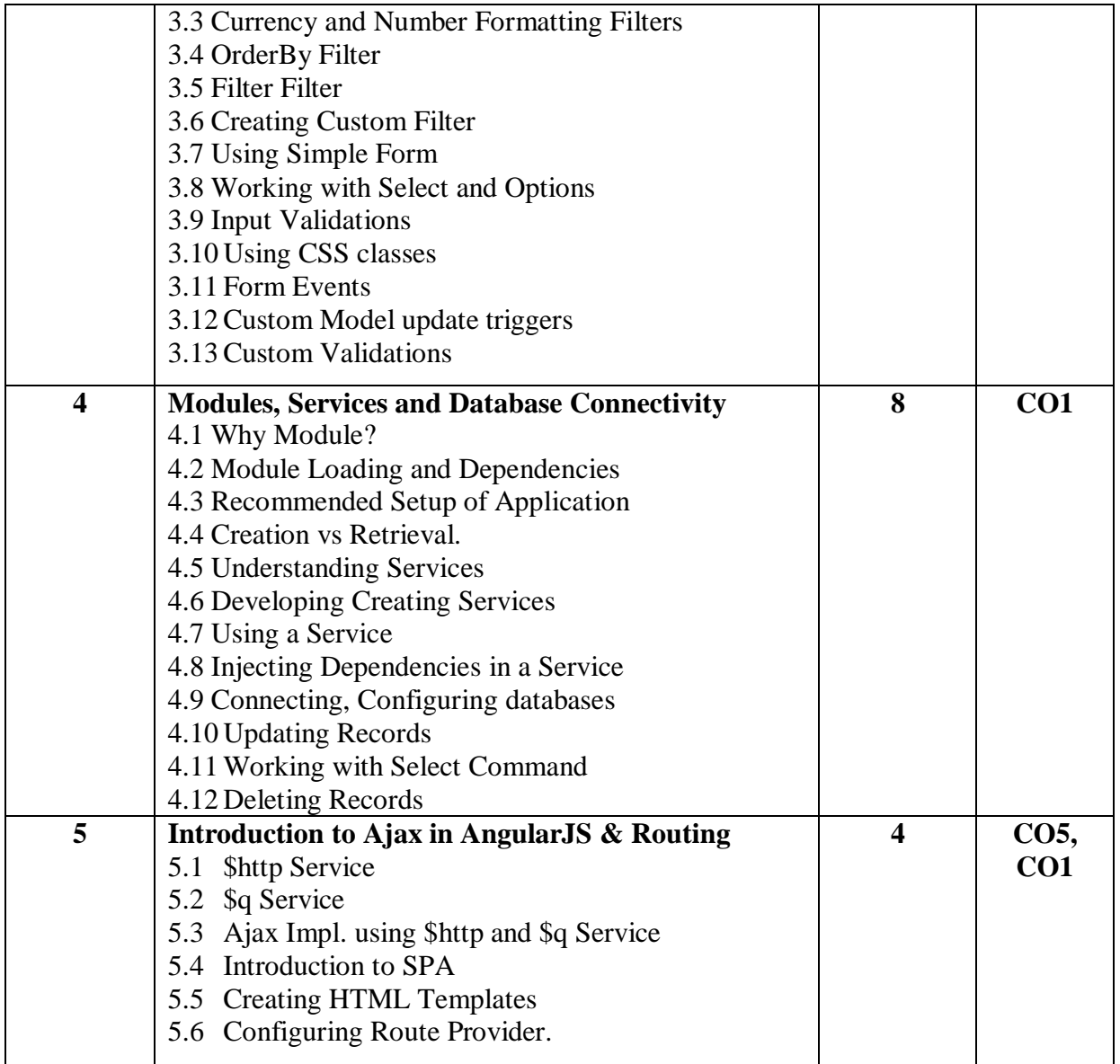

### **Reference Books:**

- 1. Beginning Angular JS by Andrew Grant Published by Apress Publication
- 2. Learning AngularJS by Ken Williamson Published by O'Reilly Media
- 3. The ng-book: A [Complete](https://www.amazon.in/Ng-Book-Complete-Angular-Nathan-Murray/dp/1985170280) Book on Angularby Felipe Coury, Ari Lerner, Carlos Taborda Published by Fullstack.io gistia
- 4. Angular: Up and Running: Learning Angular, Step by Step by Shyam Seshadri Published by O'Reilly
- 5. Angular: From Theory To Practice- by Asim Hussain Published by CodeCraft
- 6. Angular 6 for Enterprise-Ready Web Applications- by Doguhan Uluca Published by Packt Publishing
- 7. Angular in Action by Jeremy Wilken Published by Manning Publications

### **Savitribai Phule Pune University M.Sc. (Information Technology) Sem - II**

### **Course code: IT-561-MJP Course Title: Lab Course on Angular JS**

**No. of Credits: 2 Total Hours: 30**

**Course Outcome:** On completion of the course, student will be able to understand,

- 1. Build web applications and native mobile apps using Angular.
- 2. Implement Single Page Application.(SPA)

### **Lab Assignments:**

- 1. Practical Assignments based on basic Angular JS.
- 2. Practical Assignments based on Directives and Controllers.
- 3. Practical Assignments based on Filters and Forms.
- 4. Practical Assignments based on Modules, Services and Database Connectivity.
- 5. Practical Assignments based on Ajax in Angular JS and Routing.

### **Sample Practical Programs:**

- 1. a) Write angular JS Program to bind product of 2 numbers.
	- b) Write angular JS Program to perform Arithmetic operation on two numbers.
	- c) Write an angular JS Program to count movement of the cursor on the screen.
- 2. Using AngularJS Create a SPA that show address and contact details of Some 5-10 top Hotels which are in pune location.(use ng-view)
- 3. Build a to-do list application where users can add, edit, and delete tasks.
- 4. Implement a basic calculator with functionalities for addition, subtraction, multiplication, and division.
- 5. Create a user registration and login system using AngularJS and store user data in the browser's local storage and validate all the fields.
- 6. Create an HTML form using Angular JS that contain the Employee Registration details and validate DOB, Joining Date, and Salary and also create a simple arithmetic calculator.
- 7. Using angular js create a SPA that to accept the details such as name, mobile number, pincode and email address and make validation. Name should contain character only, mobile number should contain only 10 digit, Pin code should contain only 6 digit, email id should contain only one @, . Symbol
- 8. Build an image gallery where users can upload and view images. Add features like filtering and sorting based on image tags.
- 9. Create a recipe book application where users can add, view, and search for recipes.
- 10. Create an HTML form using Angular JS that contain the Student Registration details and validate Student first and last name as it should not contain other than alphabets and age

**SPPU M.Sc.(Information Technology) 2023-24 50**

should be between 18 to 50 and display greeting message depending on current time using ng-show (e.g. Good Morning, Good Afternoon, etc.)(Use AJAX).

- 11. Using angular js create a SPA to fetch suggestions when is user is typing in a textbox. (eg like google suggestions. Hint create array of suggestions and matching string will be displayed).
- 12. Using angular js create a SPA to carry out validation for a username entered in textbox. If the textbox is blank, alert 'Enter username'. If the number of characters is less than three, alert ' Username is too short'. If value entered is appropriate the print 'Valid username' and password should be minimum 8 characters.
- 13.

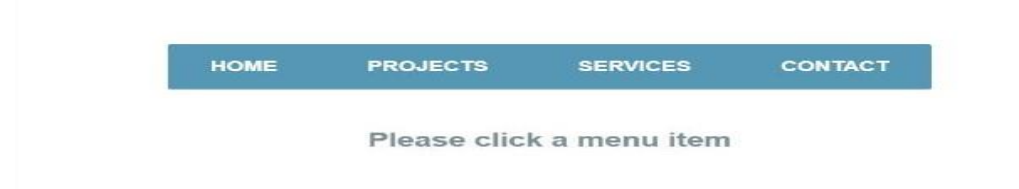

- 14. Using AngularJS Create a SPA that show History of some(4-8) Historical Places. (use MVC)
- 15. Create an HTML form Using AngularJS for Login system and validate email ID using Regular Expression and password should be minimum 8 characters.

### **Savitribai Phule Pune University M.Sc. (Information Technology) Sem-II**

### **Course code: IT-562-MJ Course Title: Digital Marketing**

### **No. of Credits: 02** Total Hours: 30

- 1. To gain fundamental knowledge of digital marketing.
- 2. To design and develop a website using word press technology.
- 3. Discuss the various MISC tools.
- 4. Explain the various concepts like online marketing, SEO, Social media marketing, mobile marketingetc.

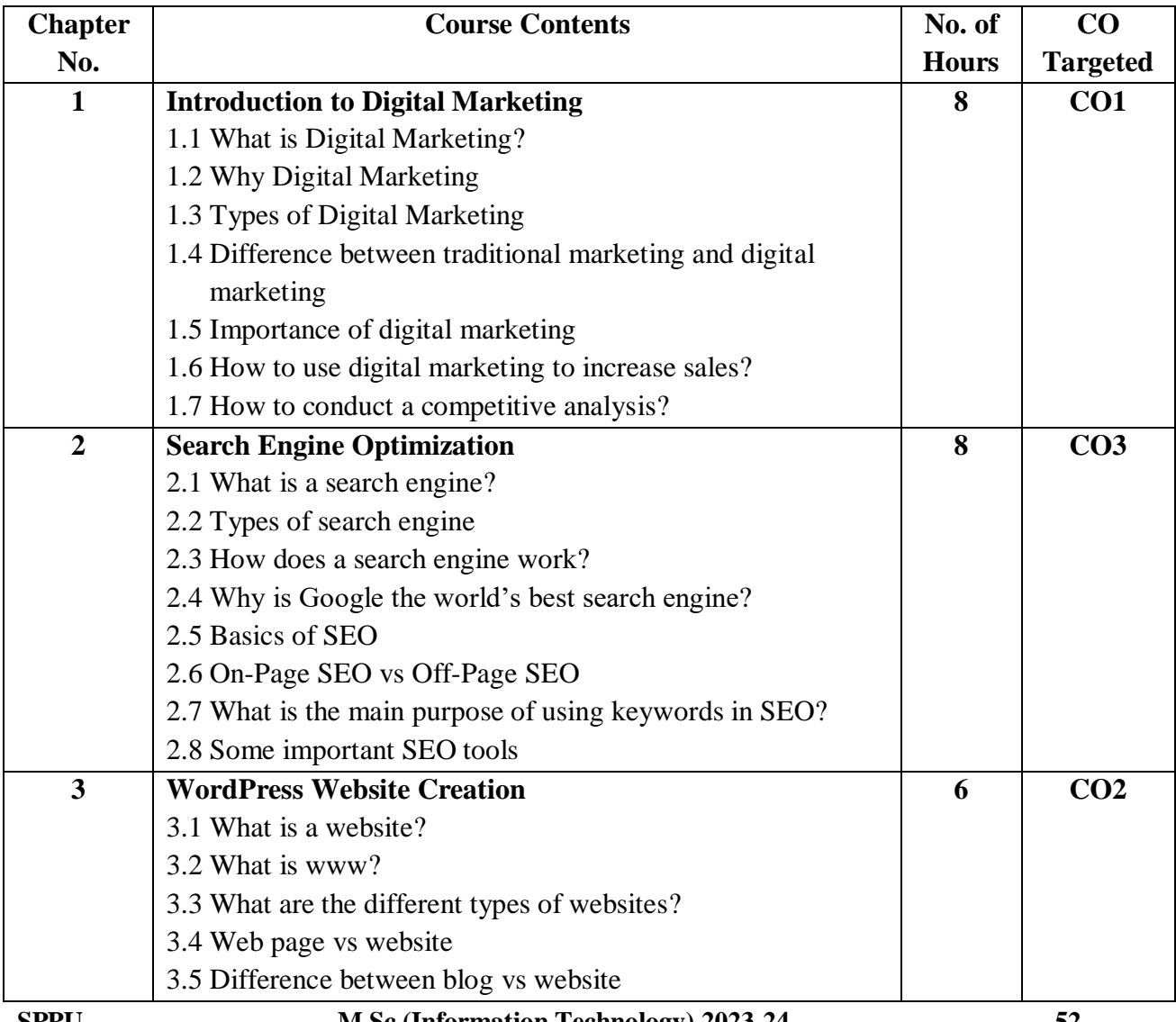

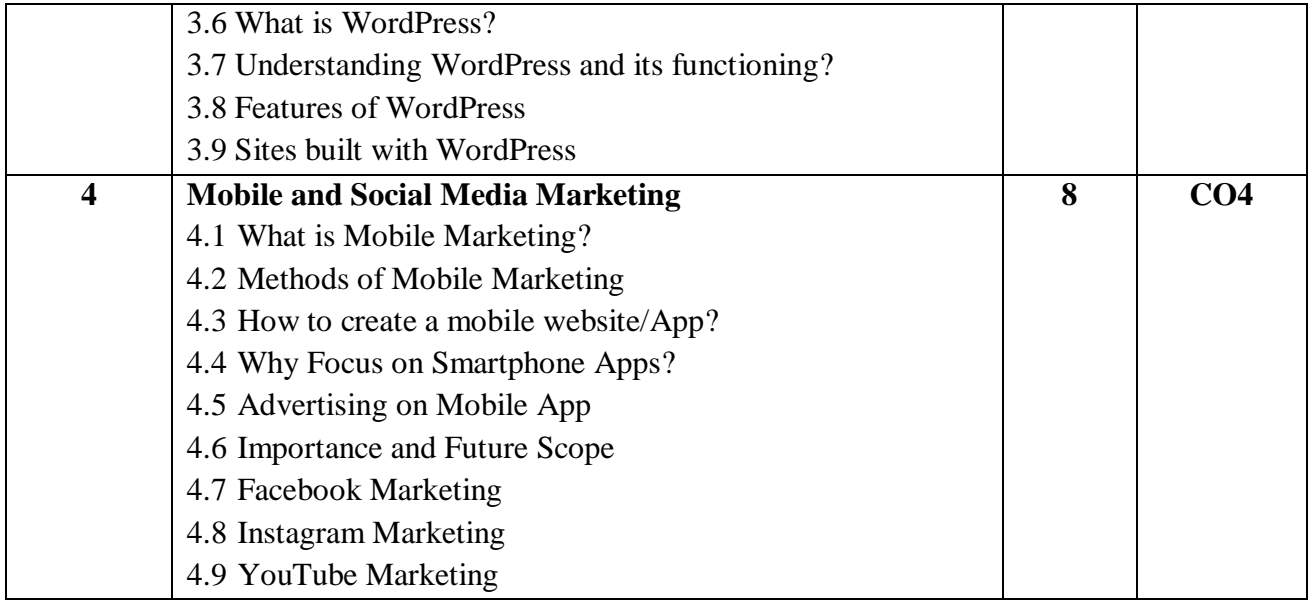

### **References Books:**

- 1. Digital Marketing by Vandana Ahuja; Oxford University Press.
- 2. Internet Marketing and e-Commerce; by Ward Hanson Cengage.
- 3. Digital Marketing Analytics: Making Sense of Consumer Data in a Digital World; by Chuck Hemann Ken Burbary Que Publishing.
- 4. The Art of Digital Marketing: The Definitive Guide to Creating Strategic, Targeted, and Measurable Online Campaigns by Ian Dodson Wiley publication.

### **Savitribai Phule Pune University M.Sc. (Information Technology) Sem-II**

### **Course code: IT-563-MJP Course Title: Lab Course on Digital Marketing**

### **No. of Credits: 2 Total Hours: 30**

**Course Outcome:** On completion of the course, student will be able to understand,

- 1. To design and develop a website using word press technology.
- 2. To explain the various concepts like online marketing, SEO, Social media marketing, mobile marketing etc.

### **Lab Assignments:**

- 1. Practical on Installation on WordPress.
- 2. Create an Advertisement in WordPress.
- 3. Create Website in WordPress.
- 4. Create Advertisement and post on Facebook.
- 5. Create Advertisement and post on Instagram.
- 6. Create Advertisement in YouTube.

### **Savitribai Phule Pune University M.Sc.( Information Technology) Sem – II**

### **Course Code: IT-564-MJ Course Name: Blockchain Technology**

**No. of Credits: 02 Total Hours: 30**

- 1. Provide an overview of the concept and technology of Blockchain and major components of blockchain.
- 2. Aware students with working of Blockchain.
- 3. Aware students with concept and working of Bitcoin.
- 4. Provide a knowledge to students about Ethereum & Smart Contracts.
- **5.** Aware students with limitations and challenges of blockchain and applicability of blockchain in different areas using case study.

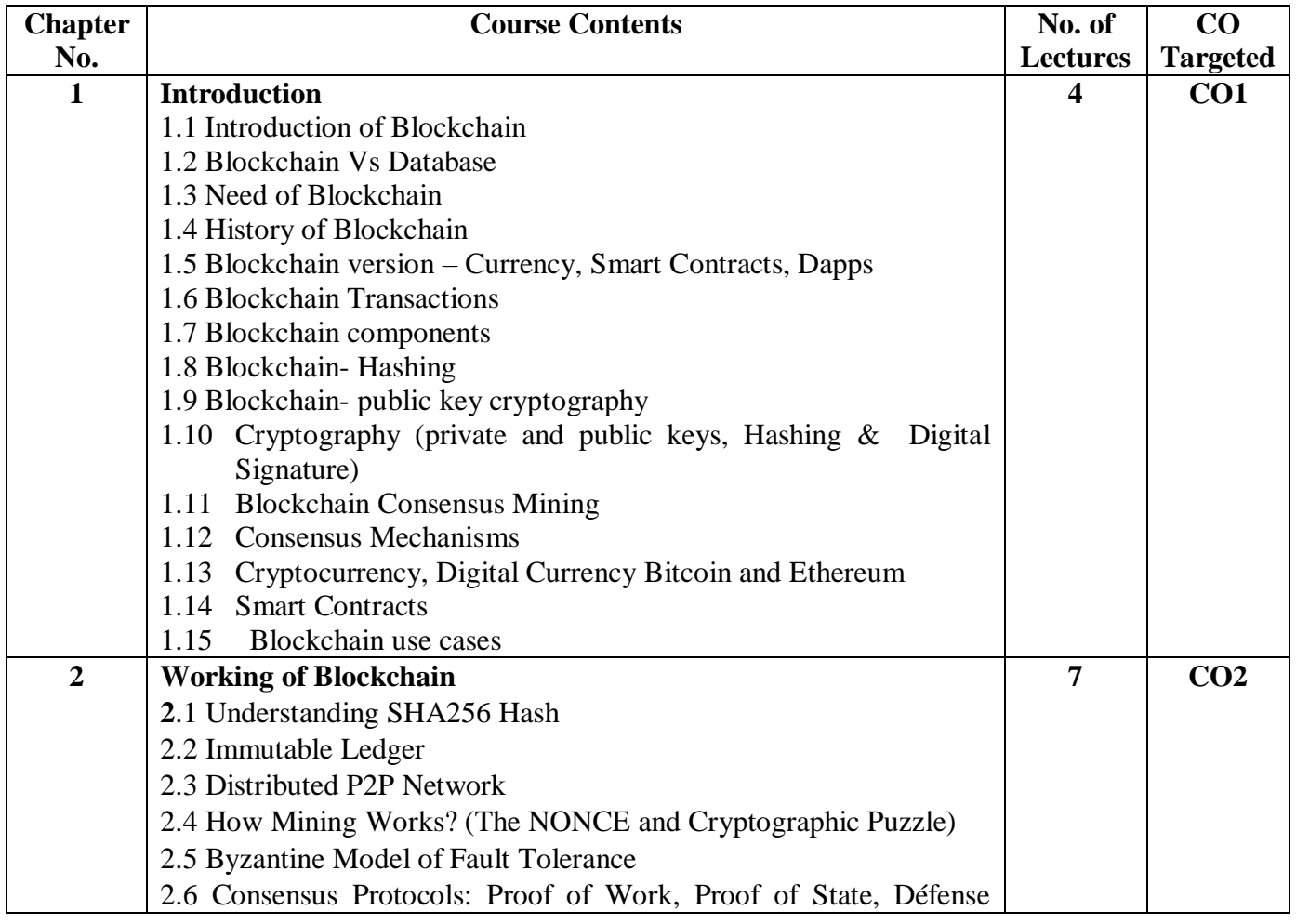

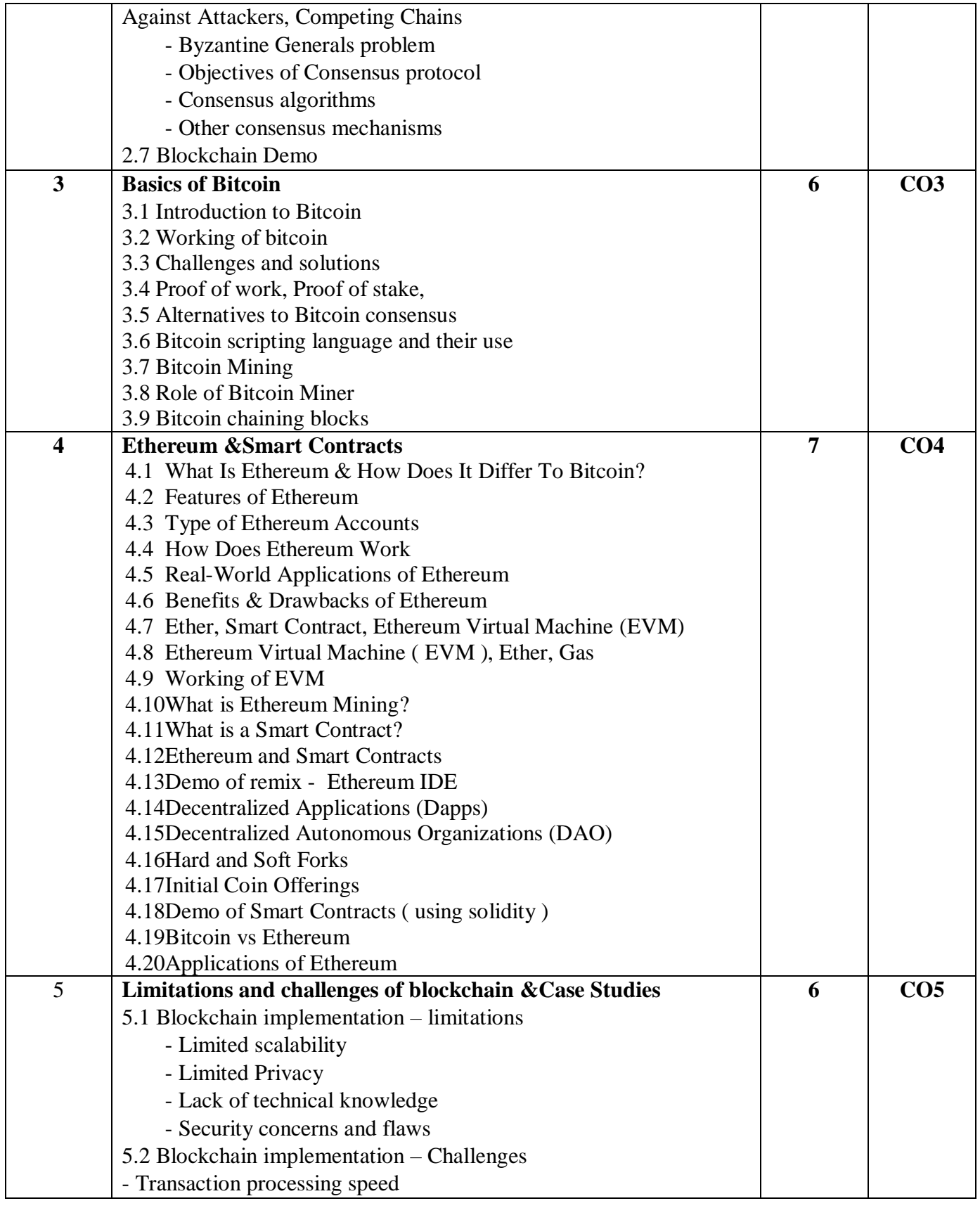

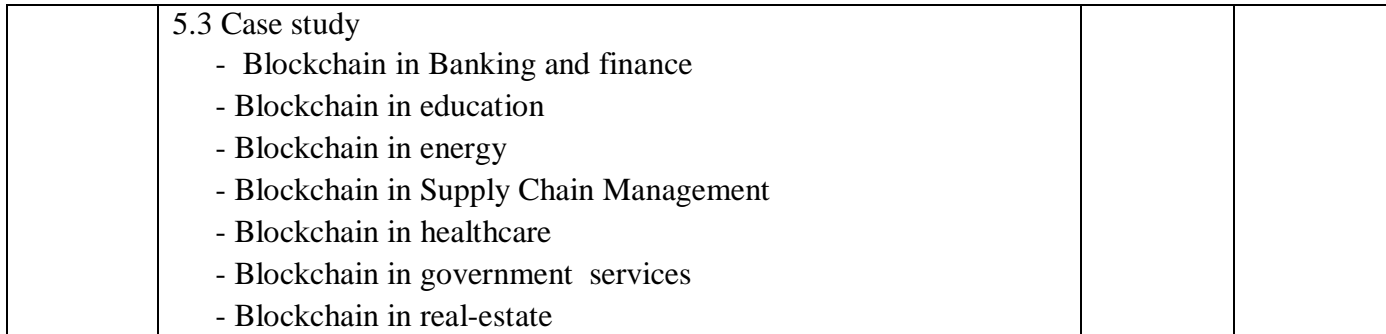

### **Reference Books:**

- **1.** Blockchain for Begineers by Yathis R. , Tejaaswini N., SPD Publication
- **2.** Blockchain Applications: A Hands-On Approach by [Arshdeep Bahga](https://www.amazon.in/Arshdeep-Bahga/e/B00HG59EZ4/ref=dp_byline_cont_book_1) , Vijay Madisetti
- **3.** Blockchain Technology by S. Chandramouli, Asha George, Abhilash K., Meena Karrthikeyam, University Press Publication
- **4.** Blockchain for dummies by [Tiana Laurence](https://www.amazon.in/Tiana-Laurence/e/B06ZZY6GTR/ref=dp_byline_cont_book_1) (Author), A Wiley board Publication
- **5.** Beginning Blockchain : A Beginner's Guide to Building Blockchain Solutions by Bikramaditya Singhal, Gautam Dhameja, Priyansu Sekhar Panda, Apress Media
- **6.** The Fundamentals of Blockchain Technology by Saurabh Jain
- **7.** Mastering Blockchain by Imran Bashir, Third Edition, Packet Publication
- **8.** Mastering Ethereum: Building Smart Contracts and DAPPS by Andreas Antonopoulos, Dr. Gavid Wood, Oreilly Publication

# **Savitribai Phule Pune University M.Sc.(Information Technology) Sem – II Course Code: IT-565-MJP**

### **Course Name: Lab Course on Blockchain Technology**

### **No. of Credits: 02 Total Hours: 30**

**Course Outcome:** On completion of the course, student will be able to understand,

- 1. Provide knowledge to students about Ethereum & Smart Contracts.
- 2. Aware students with limitations and challenges of blockchain and applicability of blockchain in different areas using case study.

### **Lab Assignments:**

- 1. Installation of Ganache, Flask and Postman
- 2. Write a Simple Python program to create a Block class that contains index, timestamp, and previous hash. Connect the blocks to create a Blockchain.
- 3. Demo of Remix-Ethereum IDE https://remix.ethereum.org and Test Networks
- 4. Write a Simple Smart Contract for Bank with withdraw and deposit functionality using solidity.
- 5. Write a Smart Contract for storing and retrieving information of Degree Certificates using solidity.

### **Savitribai Phule Pune University M.Sc. (Information Technology) Sem – II Course Code: IT-581-OJT**

### **Course Name: On Job Training (Internship)**

### **No. of Credits: 04 Total Hours: 120**

**Course Outcome:** On completion of the course, student will be able to understand,

- 1. To provide students with practical, hands-on-experience in applying theoretical knowledge to real-world tasks.
- 2. To help students develop and enhance their skills, problem solving abilities and work culture of the industry.
- 3. To foster effective teamwork and collaboration skills.
- 4. To encourage students to build and expand their professional network by interactive with experienced experts and mentors in industry.

### **Guidelines for On Job Training (IT-581-OJT):**

- Students must start the OJT/Internship immediately after Semester-II examination during the summer vacation.
- Students are expected to complete the IT related work/Project within 120 hours assigned by Company/Industry/Consultancy/Institution.
- College should assign the mentor for group of 10 students to monitor the progress throughout the OJT.
- Students have to submit the weekly progress report duly signed by the concern authorities of company to the mentor.
- At the end of OJT, students should prepare documentation and submit a report.
- The final presentation and documentation will be evaluated by the Examination panel.